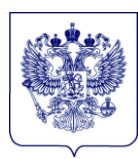

## МИНИСТЕРСТВО ПРОСВЕЩЕНИЯ РОССИЙСКОЙ ФЕДЕРАЦИИ (МИНПРОСВЕЩЕНИЯ РОССИИ)

### **ЗАМЕСТИТЕЛЬ МИНИСТРА**

Каретный Ряд, д. 2, Москва, 127006 Тел. (495) 539-55-19. Факс (495) 587-01-13 E-mail: info@edu.gov.ru ОГРН 1187746728840 ИНН/КПП 7707418081/770701001

 $01.09.2023$  No TB-1755/03

О сборе информации об оснащении и кадровом обеспечении школьных медицинских блоков (кабинетов)

Руководителям высших исполнительных органов государственной власти субъектов Российской Федерации

Руководителям органов исполнительной власти субъектов Российской Федерации, осуществляющих государственное управление в сфере образования

В рамках исполнения протокольных решений круглого стола на тему «Организация и внедрение проекта «Школьная медицина» в образовательных учреждениях», состоявшегося 16 марта 2023 г. в рамках направления «Крепкая семья» Народной программы Всероссийской политической партии «ЕДИНАЯ РОССИЯ» под председательством Координатора направления O.C. Забраловой, в настоящее время Минпросвещения России совместно с Минздравом России ведется работа по выявлению потребности в оснащении и кадровом обеспечении школьных медицинских блоков (кабинетов).

Сбор информации от общеобразовательных организаций субъектов Российской Федерации по форме «Сведения об оснащении и кадровом обеспечении медицинских блоков (кабинетов) для организации медицинской помощи несовершеннолетним в общеобразовательных организациях» (далее – форма) осуществляется **с 1 по 25 сентября 2023 г.** с использованием Системы мониторинга деятельности образовательных организаций (sas.ficto.ru) (далее – Система) по ссылке:

[https://sas.ficto.ru/?referral=monitoring-med-cabineti-bloki-2023.](https://sas.ficto.ru/?referral=monitoring-med-cabineti-bloki-2023)

Минпросвещения России просит организовать работу общеобразовательных организаций по заполнению формы в Системе, а также проинформировать руководителей органов исполнительной власти субъектов Российской Федерации, осуществляющих государственное управление в сфере здравоохранения, об оказании содействия общеобразовательным организациям в заполнении формы в части данных об обеспечении школьных медицинских блоков (кабинетов) медицинскими работниками, находящимися в штате медицинских организаций.

Инструкция по внесению информации в Систему и по заполнению формы, а также дополнительные разъяснения к ней прилагаются.

Контактное лицо по вопросам заполнения формы: заместитель начальника отдела дошкольного образования Департамента государственной политики и управления в сфере общего образования Минпросвещения России Узденова Бэла Хасановна, номер телефона: 8(495) 587-01-10, доб. 3094, адрес электронной почты: uzdenova-bh@edu.gov.ru.

Консультирование по техническим вопросам заполнения формы осуществляется по номеру телефона: 8(495) 137-47-16, а также электронной почте: monitoring@ficto.ru (по будням с 7:00 ч. до 19:00 ч. по московскому времени).

Приложение: на 38 л. в 1 экз.

# **ДОКУМЕНТ ПОДПИСАН**

ЭЛЕКТРОННОЙ ПОДПИСЬЮ [ Т.В. Васильева Владелец Васильева Татьяна Викторовна Действителен с 09.01.2023 по 03.04.2024

Узденова Б.Х. (495) 587-01-10, доб. 3094

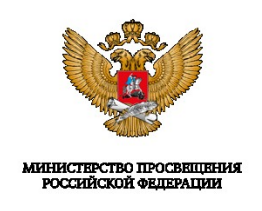

## **Инструкция**

**по внесению информации в систему мониторинга деятельности образовательных организаций и заполнению формы «Сведения об оснащении и кадровом обеспечении медицинских блоков (кабинетов) для организации медицинской помощи несовершеннолетним в общеобразовательных организациях»**

# Содержание

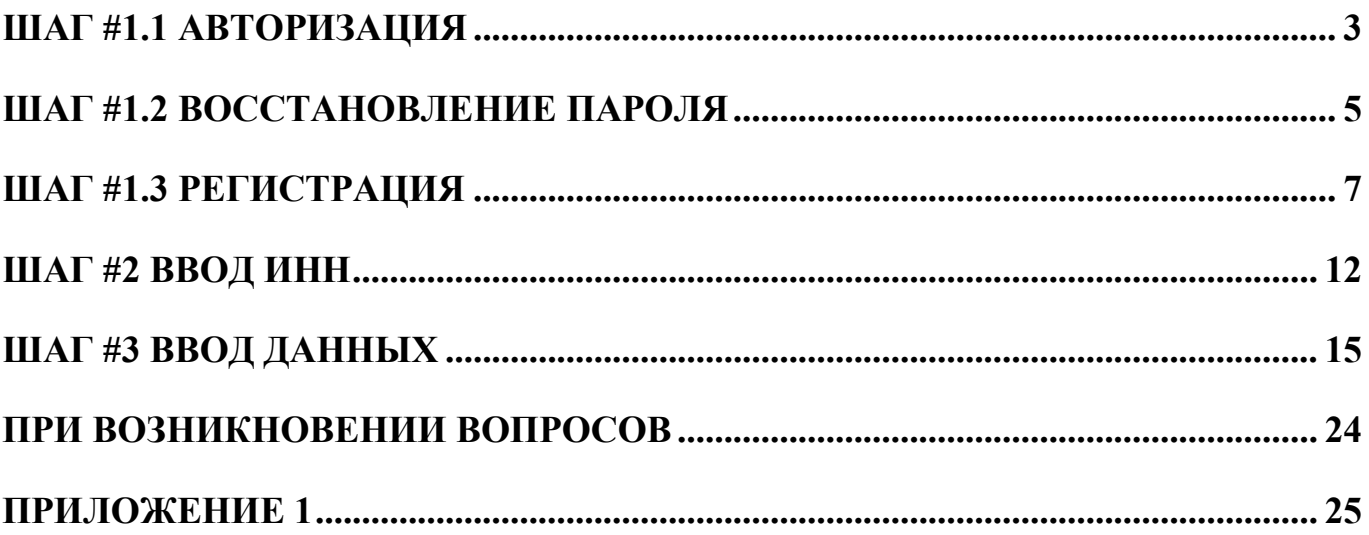

#### **1 ШАГ #1.1 АВТОРИЗАЦИЯ**

Следует открыть браузер и вставить в адресную строку следующую **ссылку**:

<https://sas.ficto.ru/?referral=monitoring-med-cabineti-bloki-2023>

*Внимание! Переход по ссылке необходимо осуществлять исключительно из настоящей инструкции.*

После перехода по ссылке отобразится окно входа ([Рисунок](#page--1-1) 1).

(Рекомендуется при работе использовать браузеры Chrome, Firefox и Яндекс последних версий).

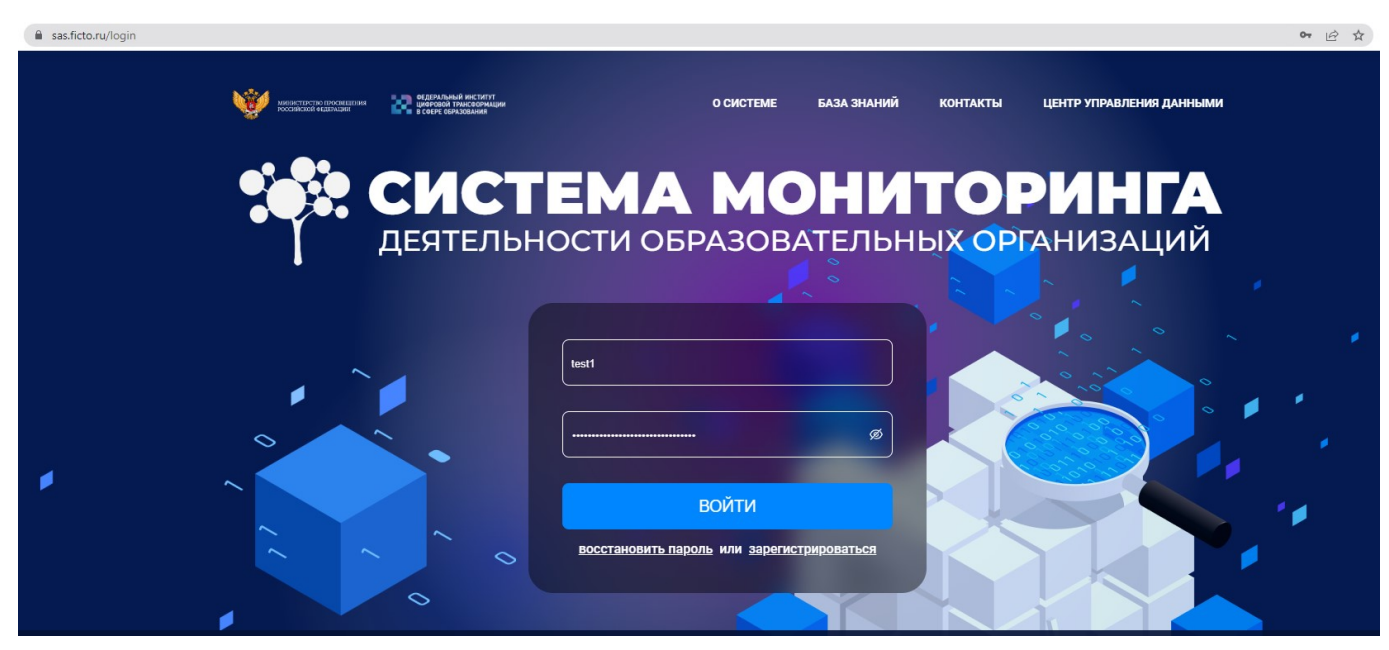

**Рисунок 1 – Главная страница входа в систему мониторинга**

*Внимание! Для участия в проекте необходимо перейти по ссылке, пройти авторизацию или зарегистрироваться!*

Для доступа в систему мониторинга, необходимо воспользоваться учетной записью организации, которая использовалась ранее при заполнении форм, например: «Мониторинг кадрового потенциала субъектов Российской Федерации», «Мониторинг потребностей в средствах обучения и воспитания 2024-2026».

При наличии учетных данных для входа в систему мониторинга (логин и пароль) нужно ввести логин в поле «Логин», а пароль – в поле «Пароль». Нажать кнопку «Войти» ([Рисунок](#page--1-2) 2).

Логином может являться электронная почта.

В случае если учетные данные (логин и пароль) уже связаны с ИНН организации (или ранее под данной учетной записью осуществлялся ввод данных по другому мониторингу), перейдите к Шагу #3 «Ввод данных».

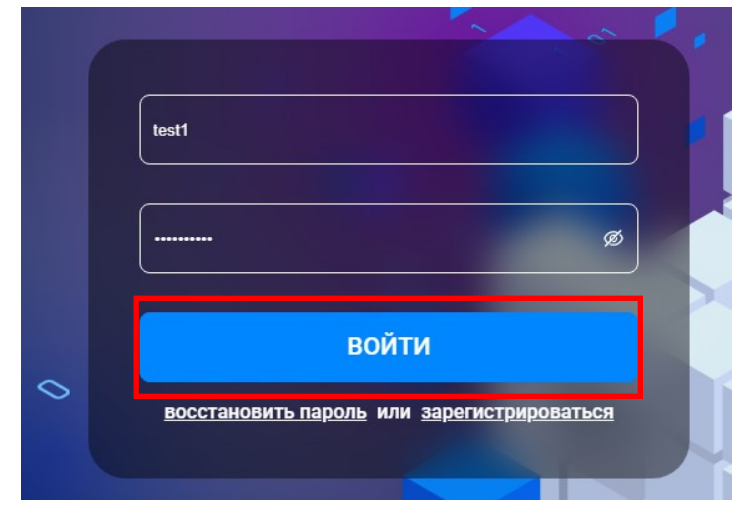

**Рисунок 2 – Кнопка «Войти»**

### **1 ШАГ #1.2 ВОССТАНОВЛЕНИЕ ПАРОЛЯ**

Если после ввода, ранее используемого логина и пароля, система выдает информационное сообщение «Неверно указан логин или пароль», то ваш логин/почта подходит, пароль указан неправильно. Для восстановления пароля, воспользуйтесь кнопкой «Восстановить пароль» ([Рисунок](#page--1-3) 3).

В случае, если введенная почта ранее не использовалась при заполнении предыдущих форм мониторингов, система выдаст соответствующую информацию во всплывающем окне «Не найден аккаунт».

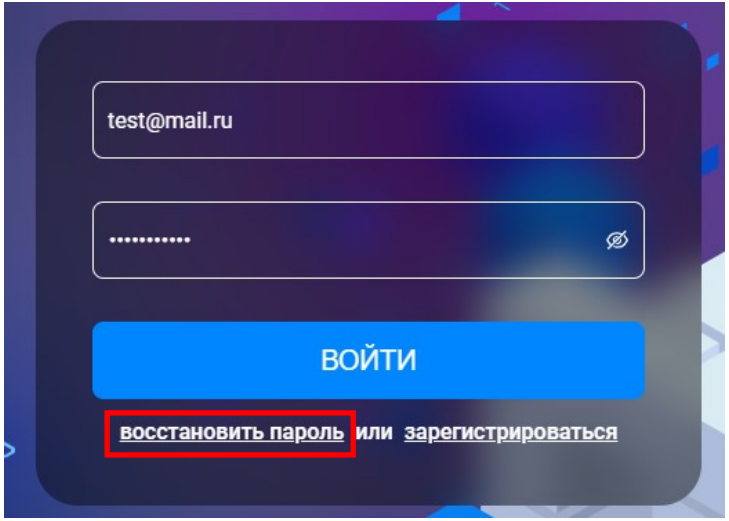

**Рисунок 3 – Кнопка «Восстановить пароль»**

В открывшемся окне введите почту, с которой ранее осуществлялся доступ в систему мониторинга, и нажмите на кнопку «Отправить код» [\(Рисунок](#page--1-4) 4).

Если введенная почта ранее не использовалась для входа в личный кабинет системы мониторинга, у вас появится соответствующее всплывающее окно «Пользователь с такой почтой не найден».

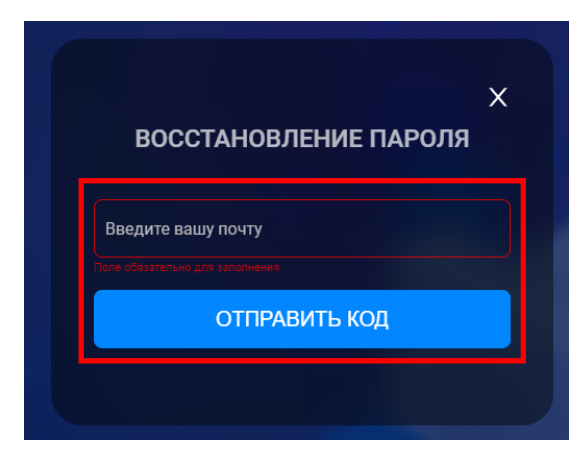

**Рисунок 4 – Кнопка «Отправить код»**

Зайдите в почту, проверьте входящие сообщения, а также папки Спам/Промоакции/Рассылки. Сообщение должно прийти от адреса feedback@ficto.ru ([Рисунок](#page--1-5) 5). Перейдите по ссылке из сообщения.

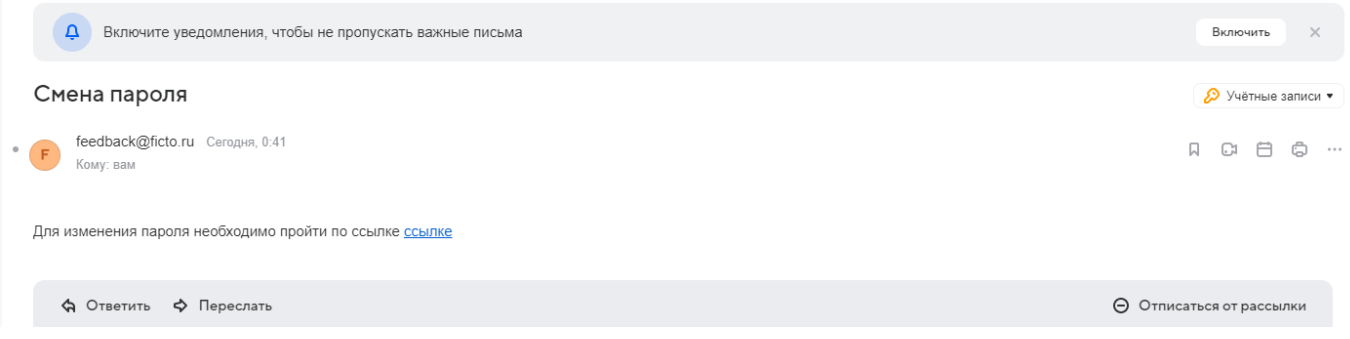

**Рисунок 5 – Сообщение на почте о смене пароля**

В открывшемся окне необходимо ввести новый пароль и повторить его [\(Рисунок](#page--1-6) 6). Далее нажмите «Восстановить пароль».

*Внимание! Длина пароля должна быть не менее 8 символов. Пароль должен содержать заглавные и строчные буквы, цифры и знаки («!», «-»).*

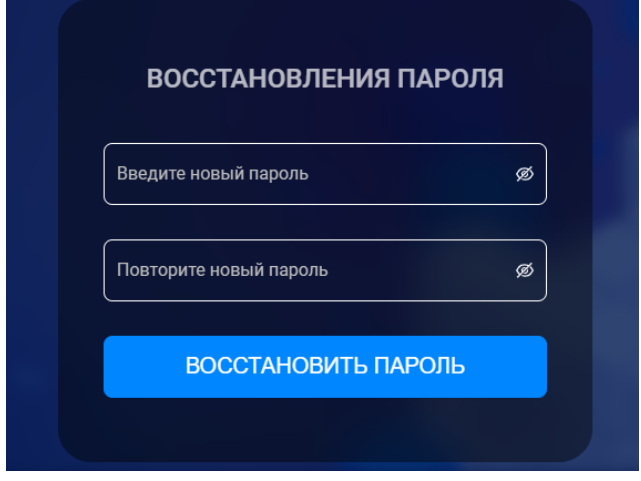

**Рисунок 6 – Окно создания нового пароля**

**Далее, в случае, если у вас не открылась форма мониторинга «Сведения об оснащении и кадровом обеспечении медицинских блоков (кабинетов)», повторно перейдите по реферальной ссылке: <https://sas.ficto.ru/?referral=monitoring-med-cabineti-bloki-2023>**

(Перейти к Шагу #3 «Ввод данных»)

### **1 ШАГ #1.3 РЕГИСТРАЦИЯ**

Если учетная запись (логин и пароль) для входа в систему мониторинга отсутствует, для создания новой учетной записи следует нажать кнопку «Зарегистрироваться» ([Рисунок](#page--1-7) 7).

*Внимание! По одному ИНН организации может быть назначен только один ответственный за заполнение формы мониторинга (один ИНН = одна учетная запись). В случае смены лица, ответственного за заполнение формы, следует обращаться на электронную почту технической поддержки [monitoring@ficto.ru](mailto:monitoring@ficto.ru) с приложением заявления по форме ([Приложение 1](#page--1-0)).*

*В случае если у организации есть обособленные подразделения (например, детский сад, входящий в состав организации), для внесения данных следует обращаться к ответственному за заполнение формы мониторинга от основной организации.*

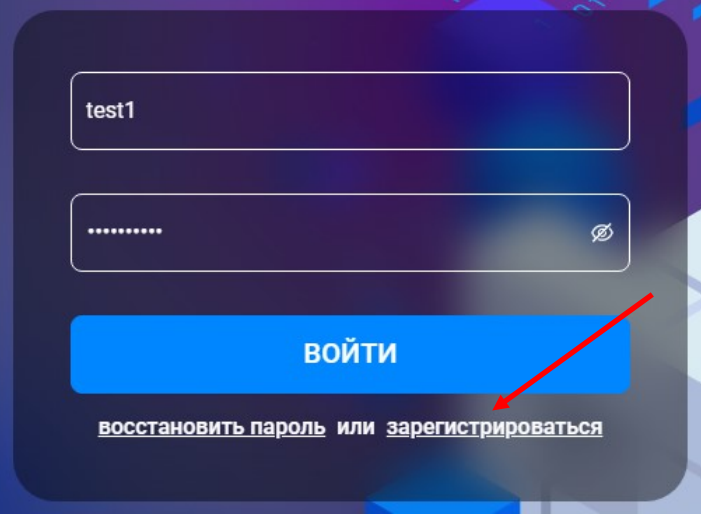

**Рисунок 7 – Кнопка «Зарегистрироваться»**

При регистрации необходимо заполнить четыре поля ([Рисунок](#page--1-8) 8). Все они **обязательны** для заполнения.

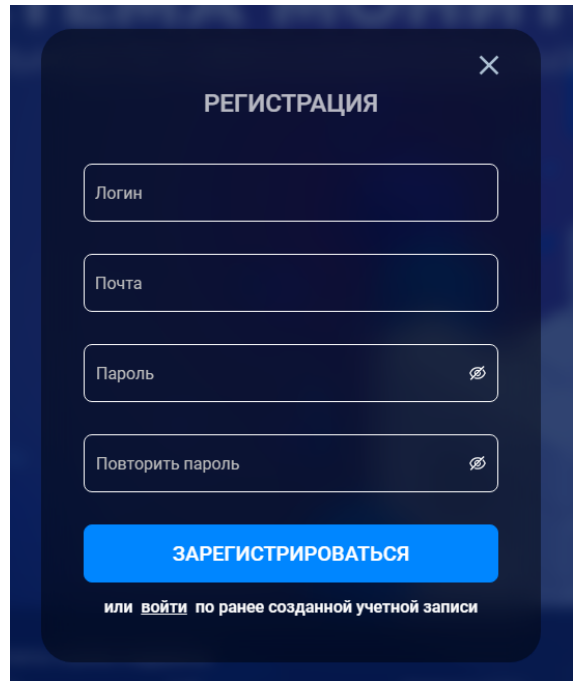

**Рисунок 8 – Форма регистрации**

1) Придумать свой логин. Ввести его в поле с наименованием «Логин» ([Рисунок](#page--1-9) 9).

*Внимание! Логин должен содержать только латинские буквы, цифры, знаки (- и \_). Длина пароля должна быть не менее 8 символов. Пробелы в этом поле не допускаются.*

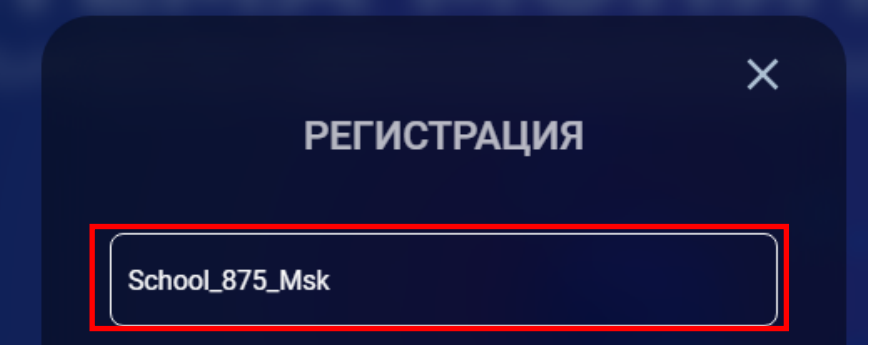

**Рисунок 9 – Поле «Логин»**

2) Ввести адрес электронной почты (допустимо использовать официальный почтовый адрес общеобразовательной организации) в поле с наименованием «Почта» ([Рисунок](#page--1-10)  [10\)](#page--1-10). **После завершения регистрации (заполнения всех четырех полей)** на указанный адрес электронной почты придет письмо подтверждения регистрации. **Пробелы в этом поле не допускаются.**

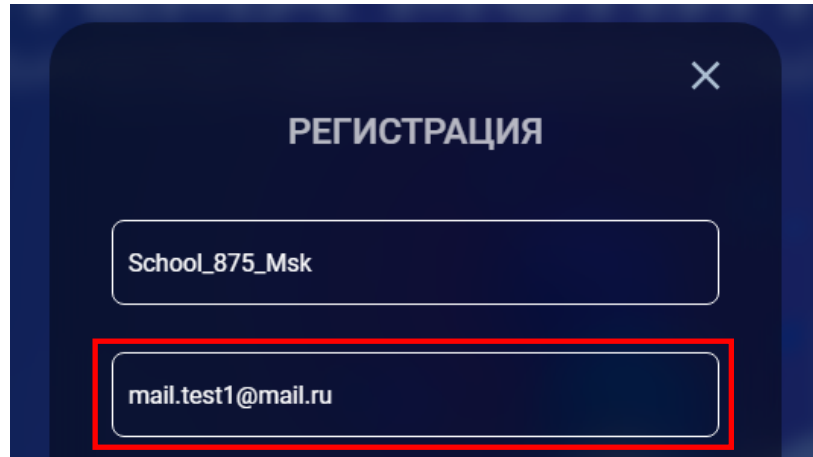

**Рисунок 10 – Поле «Почта»**

3) Придумать пароль. Заполнить поля с наименованием «Пароль» и «Повторить пароль» ([Рисунок](#page--1-11) 11).

*Внимание! Длина пароля должна быть не менее 8 символов. Пароль должен содержать заглавные и строчные буквы, цифры и знаки («!», «-»).*

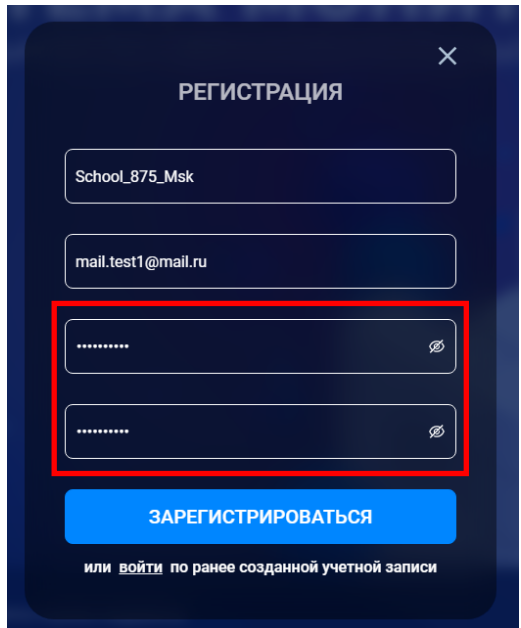

**Рисунок 11 – Поля «Пароль» и «Повторить пароль»**

4) После заполнения всех четырех полей нажать кнопку «Зарегистрироваться» ([Рисунок](#page--1-12)  [12\)](#page--1-12).

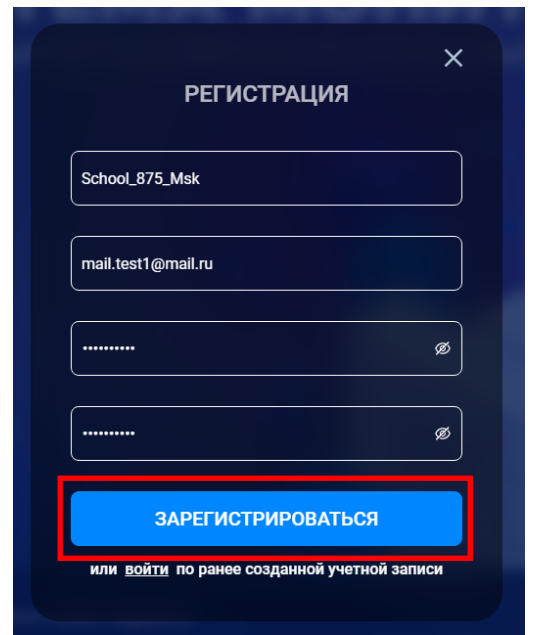

**Рисунок 12 – Кнопка «Зарегистрироваться»**

После нажатия на кнопку «Зарегистрироваться» необходимо подтвердить профиль. Откроется форма ([Рисунок](#page--1-13) 13), в которую следует ввести код подтверждения, направленный на указанную при регистрации электронную почту. Также можно перейти по ссылке, которая находится в письме ([Рисунок](#page--1-14) 14).

Проверить почтовый ящик (папки «входящие письма», «спам») на наличие письма подтверждения.

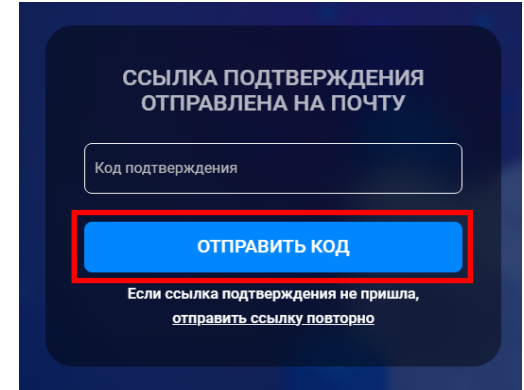

**Рисунок 13 – Форма для внесения кода подтверждения**

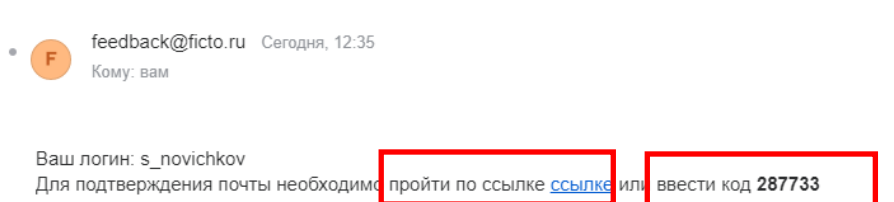

Подтверждение почты для завершения регистрации

**Рисунок 14 – Пример письма с кодом подтверждения**

Перейти по ссылке ([Рисунок](#page--1-14) 14) или внести в поле «Код подтверждения» код подтверждения из письма, затем нажать «Отправить код» ([Рисунок](#page--1-15) 15).

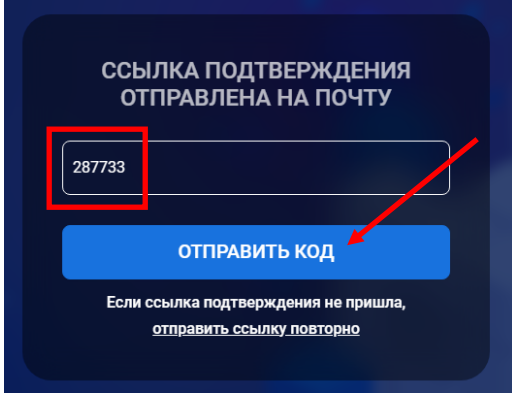

**Рисунок 15 – Форма с внесенным кодом подтверждения**

(Перейти к Шагу #2)

**2 ШАГ #2 ВВОД ИНН**

После авторизации или регистрации в системе откроется окно с полем «ИНН», которое необходимо заполнить ([Рисунок](#page--1-16) 16). Ввести ИНН представляемой организации. Нажать кнопку «Отправить».

**В случае, если у вас не открылась окно для ввода ИНН, повторно перейдите по реферальной ссылке: <https://sas.ficto.ru/?referral=monitoring-med-cabineti-bloki-2023>**

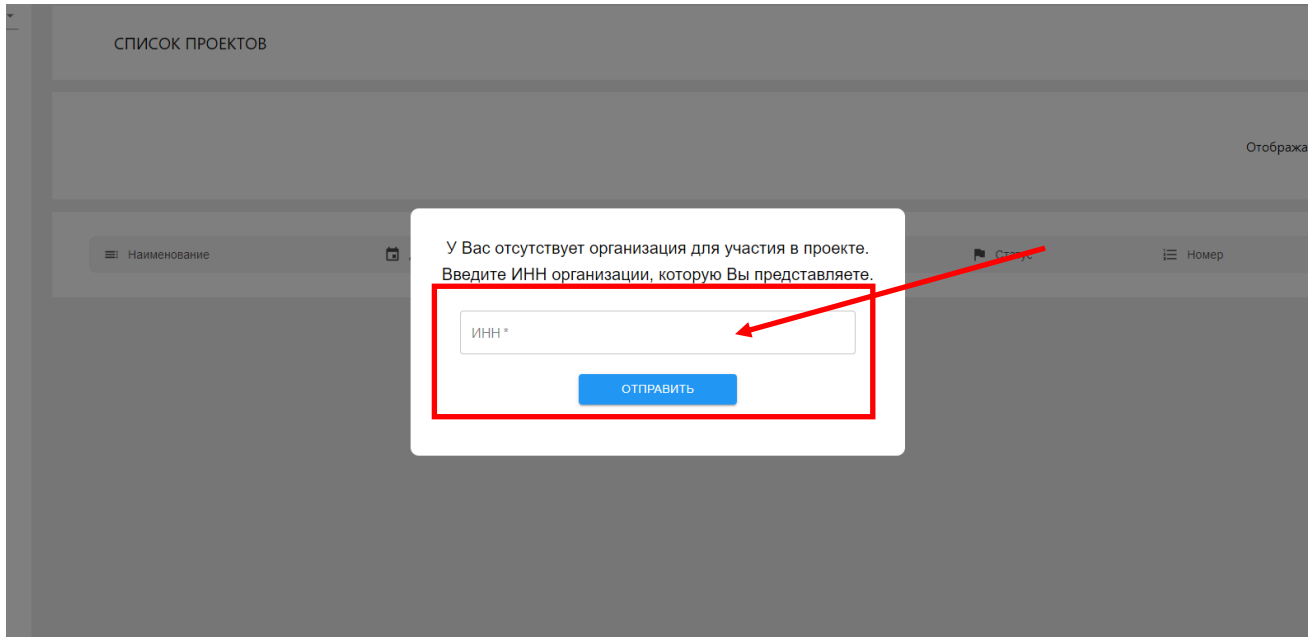

*Внимание! Процесс поиска и отправки ИНН может занять несколько секунд.*

**Рисунок 16 – Поле для внесения ИНН организации**

*По результатам поиска, в правом верхнем углу система может сообщить, что данный ИНН используется другой электронной почтой (пример - [Рисунок](#page--1-17) 17). Если вам удалось идентифицировать указанный электронный почтовый адрес, необходимо воспользоваться функцией восстановления пароля (Шаг #1.2).*

*В случае, если указанный email, к которому привязан ИНН организации вами не идентифицирован, следует обращаться на электронную почту технической поддержки [monitoring@ficto.ru](mailto:monitoring@ficto.ru) с приложением заявления по форме [\(Приложение 1](#page--1-0)).*

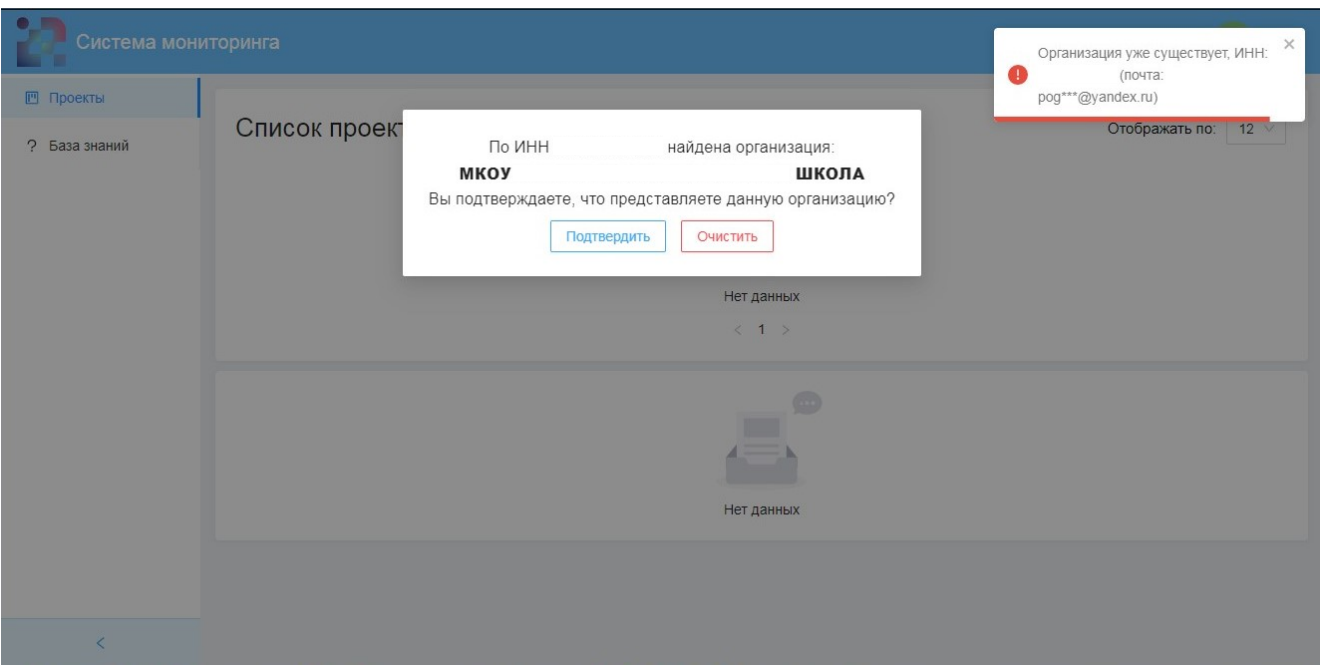

**Рисунок 17 – Пример организации, ранее зарегистрированной по указанному ИНН**

*Внимание! После ввода ИНН представляемой организации в левом верхнем углу отобразится ее наименование. Необходимо проверить, какое наименование организации отображается [\(Рисунок](#page--1-18) 18). В случае если отображается не представляемая образовательная организация, следует обратиться в техническую поддержку (последний раздел документа «При возникновении вопросов»).*

|                                           | Гестовая организация |                           | $\odot$ $\odot$         |                                                                                                    |                    |                          |                                |                                |                                        |                                                                                                    |        |
|-------------------------------------------|----------------------|---------------------------|-------------------------|----------------------------------------------------------------------------------------------------|--------------------|--------------------------|--------------------------------|--------------------------------|----------------------------------------|----------------------------------------------------------------------------------------------------|--------|
|                                           |                      | <b>иформация по заве</b>  |                         | 3. Сведения об оснащении                                                                                                    |                    |                          |                                |                                |                                        | $\mathbb{R}$ $\oplus$ $\mathbb{R}$ $\mathbb{Z}$ Управление проектом                                                                                                    |        |
| Сохранить                                 |                      |                           |                         |                                                                                                    |                    |                          |                                |                                |                                        | Разден - Споления об оснащении и кадровом обеспечении медицинских блоков (кабинетов) для организации медицинской помощи несовершеннолетним в общеобразовательных организациях<br>* Расчет на общее кол-во обслуживаемых ОО, реализующих программы общего образования (Школы) ** «Единый педиатр» - система организации оказания медицинской помощи |        |
|                                           |                      |                           |                         | Общие сведения об общеобразовательной организации, реализующей образовательные программы начального, основного и среднего общего образования, и ее филиалах (при наличии) (далее - Цжола) |                    |                          |                                |                                |                                        |                                                                                                    |        |
| Тип поселения (городское или<br>censcroe) |                      | Полное наименование Школы | Юридический адрес Школы | Уникальный номер ГАР (FIAS ID)                                                                                                    | Число смен в Школе | Всего обучающихся (чел.) | Из них число обучающихся не по | Штатных должностей врачей (ед. | Число физических лиц врачей,<br>(sen.) | Примечание (указать<br>пециальности врачей с указание»<br>количества работников)                                                                                                    | Harsey |
|                                           |                      |                           |                         |                                                                                                    |                    |                          |                                |                                |                                        | 10                                                                                                    |        |
|                                           |                      |                           |                         |                                                                                                    |                    |                          |                                |                                |                                        |                                                                                                    |        |

**Рисунок 18 – Наименование организации**

После отправки формы с ИНН откроется страница формы мониторинга «Сведения об оснащении и кадровом обеспечении медицинских блоков (кабинетов)» ([Рисунок](#page--1-19) 19).

| Тестовая организация                      |                           |                             | Сведения об оснащении и кадровом обеспечении медицинских блоков (кабинетов)                                                                                                    |                    |                          | $\odot$                                                   | $\Theta$ |
|-------------------------------------------|---------------------------|-----------------------------|----------------------------------------------------------------------------------------------------|--------------------|--------------------------|-----------------------------------------------------------|----------|
| 运<br>1. Общая информация по ОО            |                           | 2. Информация по зданиям ОО | 3. Сведения об оснащении                                                                                                    |                    | 闯                        | $\mathbb{R}$<br>● Управление проектом<br>$\Omega$         |          |
| Сохранить                                 |                           |                             | Раздел 1. Сведения об оснащении и кадровом обеспечении медицинских блоков (кабинетов) для организации медицинской помощи несовершеннолетним в общеобразовательных<br>* Расчет на общее кол-во обслуживаемых ОО, реализующих программы общего образования (Школы) ** «Единый педиатр» - система организации оказания медицинской помощи |                    |                          | организациях                                              |          |
|                                           |                           |                             | Общие сведения об общеобразовательной организации, реализующей образовательные программы начального, основного и среднего общего образования, и ее филиалах (при наличии) (далее - Школа)                                                                                                    |                    |                          |                                                           |          |
| Тип поселения (городское или<br>сельское) | Полное наименование Школы | Юридический адрес Школы     | Уникальный номер ГАР (FIAS ID)                                                                                                    | Число смен в Школе | Всего обучающихся (чел.) | Из них число обучающихся не по<br>месту проживания (чел.) | Штатных  |
| $\overline{1}$                            | $\overline{2}$            | $\overline{\mathbf{3}}$     | 4                                                                                                    | 5                  | 6                        | $\overline{7}$                                            |          |
|                                           |                           |                             |                                                                                                    |                    |                          |                                                           |          |
|                                           |                           |                             |                                                                                                    |                    |                          |                                                           |          |
|                                           |                           |                             |                                                                                                    |                    |                          |                                                           |          |

**Рисунок 19 – форма мониторинга «Сведения об оснащении и кадровом обеспечении медицинских блоков (кабинетов)»**

### **3 ШАГ #3 ВВОД ДАННЫХ**

Форма мониторинга «Сведения об оснащении и кадровом обеспечении медицинских блоков (кабинетов)» состоит из трех вкладок: «Общая информация по ОО», «Информация по зданиям ОО», «Сведения об оснащении» ([Рисунок](#page--1-20) 20).

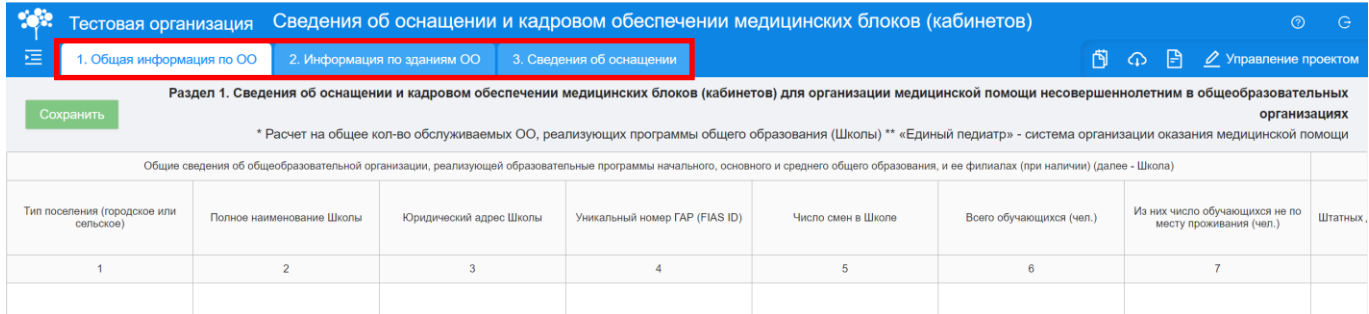

### **Рисунок 20 – Вкладки «Общая информация по ОО», «Информация по зданиям ОО», «Сведения об оснащении»**

Для просмотра всех строк и столбцов таблицы, необходимо использовать полосу прокрутки, расположенную в нижней части экрана [\(Рисунок](#page--1-21) 21).

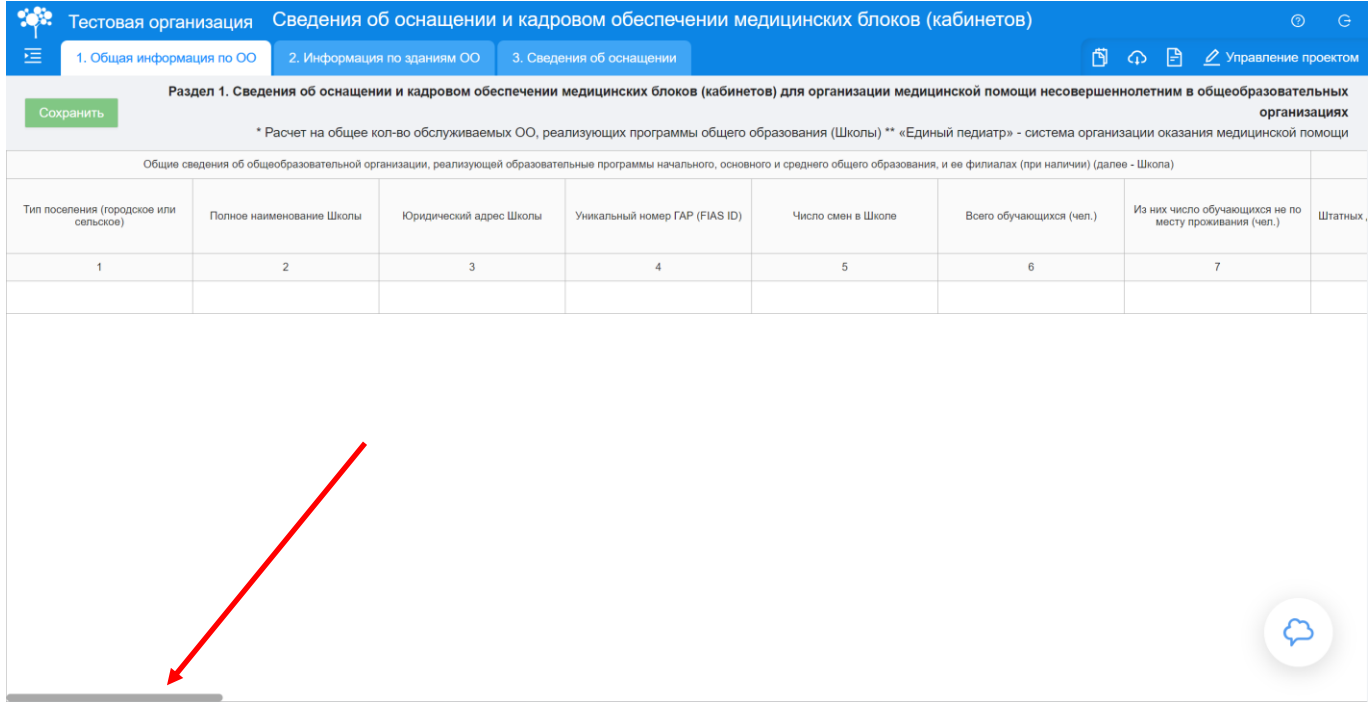

#### **Рисунок 21 – Полоса прокрутки**

**Обратите внимание! Во вкладке «Общая информация по ОО» указываются общие данные по всем подразделениям общеобразовательной организации. Если у вашей общеобразовательной организации только одно здание, то в данную вкладку вносится** 

**информация только по одному (единственному) зданию, при этом заполнять вкладку «Информация по зданиям ОО» не нужно.** 

При заполнении формы мониторинга, воспользуйтесь прикрепленными документами (пример заполненной формы, нормативная документация сбора) в разделе «Описание проекта» ([Рисунок](#page--1-22) 22).

|   | Сведения об оснащении и кадровом обеспечении медицинских блоков (кабинетов)<br>Тестовая организация                                                                                                    |                           |                             |                                |                    |                          |                                                           |                 |  |  |  |  |  |
|---|----------------------------------------------------------------------------------------------------|---------------------------|-----------------------------|--------------------------------|--------------------|--------------------------|-----------------------------------------------------------|-----------------|--|--|--|--|--|
| 福 | 1. Общая информация по ОО                                                                                                    |                           | 2. Информация по зданиям ОО | 3. Сведения об оснащении       |                    |                          |                                                           | иление проектом |  |  |  |  |  |
|   | Раздел 1. Сведения об оснащении и кадровом обеспечении медицинских блоков (кабинетов) для организации медицинской помощи незывершеннолетним в общеобразовательных<br>Сохранить<br>организациях<br>* Расчет на общее кол-во обслуживаемых ОО, реализующих программы общего образования (Школы) ** «Единам педиатр» - система организации оказания медицинской помощи<br>Общие сведения об общеобразовательной организации, реализующей образовательные программы начального, основного и среднего образования, и ее филиалах (при наличии) (далее - Школа) |                           |                             |                                |                    |                          |                                                           |                 |  |  |  |  |  |
|   |                                                                                                    |                           |                             |                                |                    |                          |                                                           |                 |  |  |  |  |  |
|   | Тип поселения (городское или<br>сельское)                                                                                                    | Полное наименование Школы | Юридический адрес Школы     | Уникальный номер ГАР (FIAS ID) | Число смен в Школе | Всего обучающихся (чел.) | Из них число обучающихся не по<br>месту проживания (чел.) | Штатных,        |  |  |  |  |  |
|   |                                                                                                    |                           |                             |                                |                    |                          |                                                           |                 |  |  |  |  |  |
|   |                                                                                                    |                           |                             |                                |                    |                          |                                                           |                 |  |  |  |  |  |

**Рисунок 22 – раздел «Описание проекта»**

Перед переходом между вкладками не забывайте нажимать кнопку «Сохранить». Для заполнения ячейки, нажмите на нее два раза. При заполнении первой (текущей) вкладки «Общая информация по ОО» необходимо обратить внимание на следующее:

**Обратите внимание! Столбцы 29-35 заполняются в первой вкладке «Общая информация по ОО» в случае, если общеобразовательная организация не имеет подразделений!** 

**Если общеобразовательная организация имеет подразделения, столбцы 29-35 заполняются только во второй вкладке «Информация по зданиям ОО».**

 Столбцы 1, 11, 15, 16, 21, 25-35 содержат выпадающие списки, необходимо выбрать одно значение из списка. Формат заполнения: выпадающий список ([Рисунок](#page--1-23) 23);

| Тестовая организация                      |                           | Сведения об оснащении и кадровом обеспечении медицинских блоков (кабинетов)<br>$\Theta$<br>$\odot$ |                                                                                                    |                    |                          |                                                           |          |  |  |  |  |
|-------------------------------------------|---------------------------|----------------------------------------------------------------------------------------------------|----------------------------------------------------------------------------------------------------|--------------------|--------------------------|-----------------------------------------------------------|----------|--|--|--|--|
| 福<br>1. Общая информация по ОО            |                           | 2. Информация по зданиям ОО                                                                        | 3. Сведения об оснащении                                                                                                    |                    |                          | I÷۱<br>$\varphi$ Управление проектом<br>⋒                 |          |  |  |  |  |
| Сохранить                                 |                           |                                                                                                    | Раздел 1. Сведения об оснащении и кадровом обеспечении медицинских блоков (кабинетов) для организации медицинской помощи несовершеннолетним в общеобразовательных<br>* Расчет на общее кол-во обслуживаемых ОО, реализующих программы общего образования (Школы) ** «Единый педиатр» - система организации оказания медицинской помощи |                    |                          | организациях                                              |          |  |  |  |  |
|                                           |                           |                                                                                                    | Общие сведения об общеобразовательной организации, реализующей образовательные программы начального, основного и среднего общего образования, и ее филиалах (при наличии) (далее - Школа)                                                                                                    |                    |                          |                                                           |          |  |  |  |  |
| Тип поселения (городское или<br>сельское) | Полное наименование Школы | Юридический адрес Школы                                                                            | Уникальный номер ГАР (FIAS ID)                                                                                                    | Число смен в Школе | Всего обучающихся (чел.) | Из них число обучающихся не по<br>месту проживания (чел.) | Штатных. |  |  |  |  |
|                                           | $\overline{2}$            |                                                                                                    |                                                                                                    |                    |                          |                                                           |          |  |  |  |  |
| $\checkmark$                              |                           |                                                                                                    |                                                                                                    |                    |                          |                                                           |          |  |  |  |  |
| городское<br>сельское                     |                           |                                                                                                    |                                                                                                    |                    |                          |                                                           |          |  |  |  |  |

**Рисунок 23 – Заполнение столбцов 1, 11, 15, 16, 21, 25-35**

 Столбцы 2, 3, 4, 46 заполняются в свободном формате, без ограничений на формат ввода данных (доступен ввод текстовой, числовой информации и специальных символов). Формат заполнения: текстовая информация ([Рисунок](#page--1-24) 24);

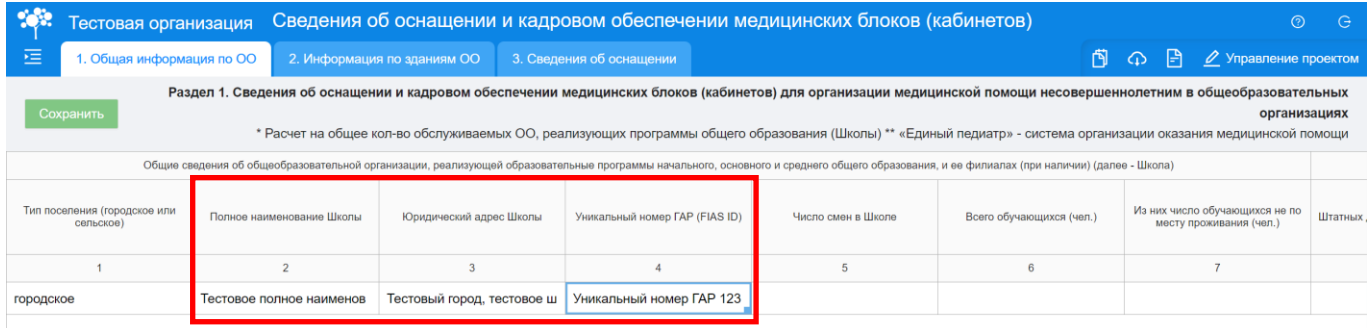

#### **Рисунок 24 – Заполнение столбцов 2, 3, 4, 46**

 Столбцы 5-9, 12, 13, 18, 19, 22, 23 заполняются числовыми значениями. Формат заполнения: числовой ([Рисунок](#page--1-25) 25);

|   | Сведения об оснащении и кадровом обеспечении медицинских блоков (кабинетов)<br>Тестовая организация<br>e                                                                                                    |                          |                                                           |  |                                 |                                                     |                                                                                   |                                                          |                   |  |  |  |
|---|----------------------------------------------------------------------------------------------------|--------------------------|-----------------------------------------------------------|--|---------------------------------|-----------------------------------------------------|-----------------------------------------------------------------------------------|----------------------------------------------------------|-------------------|--|--|--|
| 挂 | 1. Общая информация по ОО                                                                                                    |                          | 2. Информация по зданиям ОО                               |  | 3. Сведения об оснащении        |                                                     |                                                                                   | P)<br>⊘ Управление проектом                              |                   |  |  |  |
|   | Раздел 1. Сведения об оснащении и кадровом обеспечении медицинских блоков (кабинетов) для организации медицинской помощи несовершеннолетним в общеобразовательных<br>Сохранить<br>организациях<br>* Расчет на общее кол-во обслуживаемых OO, реализующих программы общего образования (Школы) ** «Единый педиатр» - система организации оказания медицинской помощи<br>ного и среднего общего образования, и ее филиалах (при наличии) (далее - Школа) |                          |                                                           |  |                                 |                                                     |                                                                                   |                                                          |                   |  |  |  |
|   | Число смен в Школе                                                                                                    | Всего обучающихся (чел.) | Из них число обучающихся не по<br>месту проживания (чел.) |  | Штатных должностей врачей (ед.) | Число физических лиц врачей,<br>(4e <sub>II</sub> ) | Примечание (указать<br>специальности врачей с указанием<br>количества работников) | Наличие врача по гигиене детей и<br>подростков (да, нет) | Штатны:<br>медици |  |  |  |
|   |                                                                                                    |                          |                                                           |  |                                 |                                                     | 10                                                                                | 11                                                       |                   |  |  |  |
|   |                                                                                                    | 1500                     | 250                                                       |  |                                 |                                                     |                                                                                   | да                                                       |                   |  |  |  |

**Рисунок 25 – Заполнение столбцов 5-9, 12, 13, 18, 19, 22, 23** 

 Столбцы 10, 14, 20, 24 заполняются в свободном формате, без ограничений на формат ввода данных. В данных столбцах необходимо указать специальность врачей с указанием количества работников. Формат заполнения: текстовый [\(Рисунок](#page--1-26) 26);

|   | Тестовая организация                                                                                                    |  |                                                                                   |                                                          | Сведения об оснащении и кадровом обеспечении медицинских блоков (кабинетов) |                                                                | $\odot$<br>- G |                                                                            |                                                                                                    |                                                                                                  |                                                                                            |
|---|----------------------------------------------------------------------------------------------------|--|-----------------------------------------------------------------------------------|----------------------------------------------------------|-----------------------------------------------------------------------------|----------------------------------------------------------------|----------------|----------------------------------------------------------------------------|----------------------------------------------------------------------------------------------------|--------------------------------------------------------------------------------------------------|--------------------------------------------------------------------------------------------|
| 涯 | 1. Общая информация по ОО                                                                                                    |  |                                                                                   | 2. Информация по зданиям ОО                              | 3. Сведения об оснашении                                                    |                                                                |                |                                                                            |                                                                                                    |                                                                                                  | [ $\bigcap$ $\bigcap$ $\bigcap$ $\bigcap$ $\bigcap$ $\bigcap$ Управление проектом          |
|   | Раздел 1. Сведения об оснащении и кадровом обеспечении медицинских блоков (кабинетов) для организации медицинской помощи несовершеннолетним в общеобразовательных организациях<br>* Расчет на общее кол-во обслуживаемых ОО, реализующих программы общего образования (Школы)<br>Сохранить<br>** «Единый педиатр» - система организации оказания медицинской помощи |  |                                                                                   |                                                          |                                                                             |                                                                |                |                                                                            |                                                                                                    |                                                                                                  |                                                                                            |
|   |                                                                                                    |  |                                                                                   |                                                          |                                                                             | Медицинский персонал в штате Школы                             |                |                                                                            |                                                                                                    |                                                                                                  |                                                                                            |
|   | Число физических лиц врачей.<br>(4e <sub>n</sub> )                                                                                                    |  | Примечание (указать<br>специальности врачей с указанием<br>количества работников) | Наличие врача по пигиене детей и<br>подростков (да, нет) | Штатных должностей среднего<br>медицинского персонала (ед.)                 | Число физических лиц среднего<br>медицинского персонала (чел.) |                | Примечание (указать:<br>специальности среднего<br>медицинского персонала с | Наличие медицинской сестры-<br>специалиста по оказанию<br>медицинской помощи<br>несовершеннолетним<br>бучающимся в Школе (Да/Нет) | Наличие лицензии на мед.<br>деятельность, полученной<br>образовательной организацией<br>(Da/Her) | Название медицинск<br>организации, закреплен<br>Школой (с указанием ад<br>мед.организации) |
|   | 10                                                                                                    |  |                                                                                   | 11                                                       | 12                                                                          | 13                                                             |                | 14                                                                         | 15                                                                                                    |                                                                                                  | 17                                                                                         |
|   |                                                                                                    |  | 1 (педиатр), 1 (стоматолог)                                                       |                                                          |                                                                             |                                                                |                | 1 (медицинская сестра)                                                     |                                                                                                    | да                                                                                               |                                                                                            |

**Рисунок 26 – Заполнение столбцов 10, 14, 20, 24**

 Столбец 17 заполняется в свободном формате, без ограничений на формат ввода данных, необходимо указать наименование и адрес медицинской организации, которая закреплена за общеобразовательной организацией. Формат заполнения: текстовый ([Рисунок](#page--1-27) 27);

|                   | Тестовая организация                                           |                                                                                                    |                                                                                                    |                                                                                                  | Сведения об оснащении и кадровом обеспечении медицинских блоков (кабинетов)        |                                 |                                       |                                                                                   | - G<br>$\circ$                                |  |  |  |  |
|-------------------|----------------------------------------------------------------|----------------------------------------------------------------------------------------------------|----------------------------------------------------------------------------------------------------|--------------------------------------------------------------------------------------------------|------------------------------------------------------------------------------------|---------------------------------|---------------------------------------|-----------------------------------------------------------------------------------|-----------------------------------------------|--|--|--|--|
| 挂                 | 1. Общая информация по ОО                                      |                                                                                                    | 2. Информация по зданиям ОО                                                                                                    | 3. Сведения об оснашении                                                                         |                                                                                    |                                 |                                       |                                                                                   | 闯 $\Omega$ Э Управление проектом              |  |  |  |  |
|                   | Сохранить                                                      | Раздел 1. Сведения об оснащении и кадровом обеспечении медицинских блоков (кабинетов) для организации медицинской помощи несовершеннолетним в общеобразовательных организациях<br>* Расчет на общее кол-во обслуживаемых ОО, реализующих программы общего образования (Школы)<br>** «Единый педиатр» - система организации оказания медицинской помощи |                                                                                                    |                                                                                                  |                                                                                    |                                 |                                       |                                                                                   |                                               |  |  |  |  |
| кал в штате Школы |                                                                |                                                                                                    |                                                                                                    |                                                                                                  |                                                                                    |                                 |                                       |                                                                                   |                                               |  |  |  |  |
|                   | Число физических лиц среднего<br>медицинского персонала (чел.) | Примечание (указать:<br>специальности среднего<br>медицинского персонала с<br>указанием количества работников)                                                                                                    | Наличие медицинской сестры-<br>специалиста по оказанию<br>медицинской помощи<br>несовершеннолетним<br>обучающимся в Школе (Да/Нет) | Наличие лицензии на мед.<br>деятельность, полученной<br>образовательной организацией<br>(Da/Her) | Название медицинской<br>организации, закрепленной за<br>Школой (с указанием адреса | Штатных должностей врачей (ед.) | Число физических лиц врачей<br>(чел.) | Примечание (указать<br>специальности врачей с указанием<br>количества работников) | Наличие врача по пигиене<br>подростков (Да/Не |  |  |  |  |
|                   | 13                                                             | 14                                                                                                    | 15                                                                                                    | 16                                                                                               | 17                                                                                 | 18                              | 19                                    | 20                                                                                |                                               |  |  |  |  |
|                   |                                                                | 1 (медицинская сестра)                                                                                                    | да                                                                                                    | да                                                                                               | Тестовое наименование, ад                                                          |                                 |                                       | 1 (стоматолог)                                                                    |                                               |  |  |  |  |

**Рисунок 27 – Заполнение столбца 17**

**Обратите внимание! Столбцы 36-45 заполняются в первой вкладке «Общая информация по ОО» в случае, если общеобразовательная организация не имеет подразделений!** 

**Если общеобразовательная организация имеет подразделения, столбцы 36-45 заполняются только во второй вкладке «Информация по зданиям ОО».**

 Столбцы 36, 39 содержат в себе выпадающий список, при выборе значений «проведен» или «запланировано проведение», для ввода данных будут доступны столбцы 37, 40, в которые необходимо указать год, когда был проведен или запланирован к проведению капитальный ремонт. В противном случае, при выборе в столбцах 36 и 39 значения «проходит», для ввода будут доступны столбцы 38 и 41, в которых необходимо указать дату завершения капитального ремонта ([Рисунок](#page--1-28) 28);

|                            | Тестовая организация                                                                        | Сведения об оснащении и кадровом обеспечении медицинских блоков (кабинетов)                                                                                                    |                                                                                        |                                                                                          |                                                                                        |                                                                                        | G                                             |
|----------------------------|---------------------------------------------------------------------------------------------|----------------------------------------------------------------------------------------------------|----------------------------------------------------------------------------------------|------------------------------------------------------------------------------------------|----------------------------------------------------------------------------------------|----------------------------------------------------------------------------------------|-----------------------------------------------|
| 运                          | 1. Общая информация по ОО                                                                   | 2. Информация по зданиям ОО                                                                                                    | 3. Сведения об оснащении                                                               |                                                                                          |                                                                                        | F)<br>⊕                                                                                | $\mathscr{D}$ Управление проектом             |
| Сохранить                  |                                                                                             | Раздел 1. Сведения об оснащении и кадровом обеспечении медицинских блоков (кабинетов) для организации медицинской помощи несовершеннолетним в общеобразовательных<br>* Расчет на общее кол-во обслуживаемых ОО, реализующих программы общего образования (Школы) ** «Единый педиатр» - система организации оказания медицинской помощи |                                                                                        |                                                                                          |                                                                                        |                                                                                        | организациях                                  |
| смотров                    |                                                                                             | Информация о проведении капитального ремонта, в том числе в рамках мероприятий по модернизации школьных систем образования государственной программы «Развитие образования»                                                                                                    |                                                                                        |                                                                                          |                                                                                        |                                                                                        |                                               |
| й организации (Да/<br>Her) | Медицинского кабинета в Школе<br>(указать: проведен; проходит;<br>запланировано проведение) | Указать год, когда капитальный<br>ремонт был проведен или<br>запланирован к проведению                                                                                                    | Указать дату завершения<br>капитального ремонта, который на<br>текущий момент проходит | Медицинского блока в Школе<br>(указать: проведен; проходит;<br>запланировано проведение) | Указать год, когда капитальный<br>ремонт был проведен или<br>запланирован к проведению | Указать дату завершения<br>капитального ремонта, который на<br>текущий момент проходит | Медицинского кабинета<br>(перечислить виды р. |
| 35                         | 36                                                                                          | 37                                                                                                    | 38                                                                                     | 39                                                                                       | 40                                                                                     | 41                                                                                     | 42                                            |
|                            | проведен                                                                                    | 2022                                                                                                    |                                                                                        | проходит                                                                                 |                                                                                        | 30.09.2023                                                                             |                                               |

**Рисунок 28 – Заполнение столбцов 36-41**

 Столбцы 42 и 44 содержат в себе выпадающий список работ по капитальному ремонту зданий региональных (муниципальных) общеобразовательных организаций, подлежащих софинансированию из федерального бюджета, доступен множественный выбор значений.

В случае, если в выпадающем списке не перечислены проводимые работы, необходимо в столбцах 43 и 45 указать иные проводимые работы ([Рисунок](#page--1-29) 29);

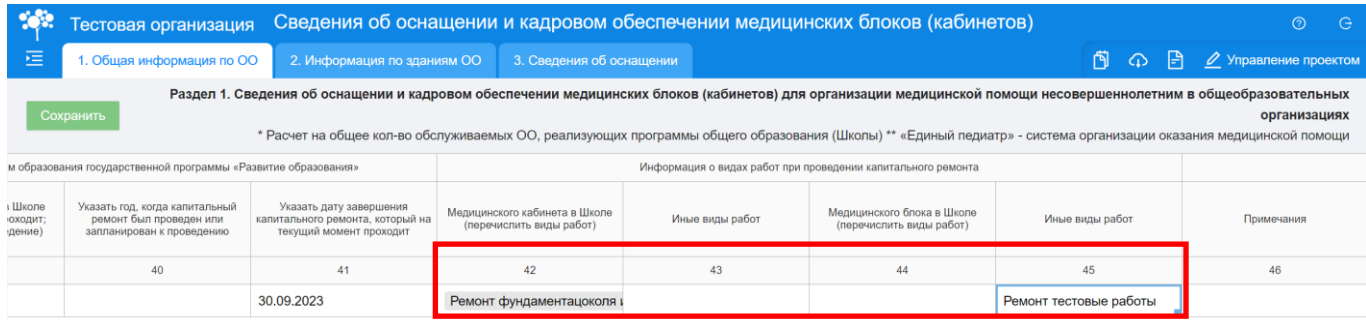

#### **Рисунок 29 – Заполнение столбцов 42-45**

После внесения необходимых данных в первой вкладке «Общая информация по ОО», нажмите на кнопку «Сохранить». В правом верхнем углу отобразится информационное сообщение «Данные сохранены» ([Рисунок](#page--1-30) 30).

|                                           | Тестовая организация                                                                                                    |  |                           | Сведения об оснащении и кадровом обеспечении медицинских блоков (кабинетов) |  |                                |  |                    |                          |  |                                                           |         |
|-------------------------------------------|----------------------------------------------------------------------------------------------------|--|---------------------------|-----------------------------------------------------------------------------|--|--------------------------------|--|--------------------|--------------------------|--|-----------------------------------------------------------|---------|
| 扈                                         | 1. Общая информация по ОО                                                                                                    |  |                           | 2. Информация по зданиям ОО                                                 |  | 3. Сведения об оснащении       |  |                    |                          |  | <b>• Данные сохранены</b>                                 |         |
| Сохранить                                 | Раздел 1. Сведения об оснащении и кадровом обеспечении медицинских блоков (кабинетов) для организации медицинской помощи несовершеннолетним в оощеооразовательных<br>организациях<br>* Расчет на общее кол-во обслуживаемых ОО, реализующих программы общего образования (Школы) ** «Единый педиатр» - система организации оказания медицинской помощи<br>Общие сведения « будеобразовательной организации, реализующей образовательные программы начального, основного и среднего общего образования, и ее филиалах (при наличии) (далее - Школа) |  |                           |                                                                             |  |                                |  |                    |                          |  |                                                           |         |
|                                           |                                                                                                    |  |                           |                                                                             |  |                                |  |                    |                          |  |                                                           |         |
| Тип поселения (городское или<br>сельское) |                                                                                                    |  | Полное наименование Школы | Юридический адрес Школы                                                     |  | Уникальный номер ГАР (FIAS ID) |  | Число смен в Школе | Всего обучающихся (чел.) |  | Из них число обучающихся не по<br>месту проживания (чел.) | Штатных |
|                                           |                                                                                                    |  |                           |                                                                             |  |                                |  |                    |                          |  |                                                           |         |
| городское                                 |                                                                                                    |  | Тестовое полное наименов  | Тестовый город, тестовое ш                                                  |  | Уникальный номер ГАР 123       |  |                    | 1500                     |  | 250                                                       |         |

**Рисунок 30 – Кнопка «Сохранить»**

Выгрузить таблицу с данными можно с помощью кнопки «Экспорт». Для этого следует нажать на кнопку и выбрать «Сохранить весь проект» ([Рисунок](#page--1-31) 31). Выгрузится файл в формате MS Excel («.xlsx»).

|                                                                                                    | Тестовая организация                                                                                                    |  |                           | Сведения об оснащении и кадровом обеспечении медицинских блоков (кабинетов)<br>$\Theta$ |  |                                |  |                    |                          |                                                           |          |  |  |  |  |
|----------------------------------------------------------------------------------------------------|----------------------------------------------------------------------------------------------------|--|---------------------------|-----------------------------------------------------------------------------------------|--|--------------------------------|--|--------------------|--------------------------|-----------------------------------------------------------|----------|--|--|--|--|
| 运                                                                                                    | 1. Общая информация по ОО                                                                                                    |  |                           | 2. Информация по зданиям ОО                                                             |  | 3. Сведения об оснащении       |  |                    |                          | I٩<br>⊘ Управление проектом                               |          |  |  |  |  |
|                                                                                                    | Раздел 1. Сведения об оснащении и кадровом обеспечении медицинских блоков (кабинетов) для организации медицинской помощи несоверш <mark>е</mark> н<br>сразовательных<br>Экспорт в Excel<br>Сохранить<br>организациях<br>* Расчет на общее кол-во обслуживаемых ОО, реализующих программы общего образования (Школы) ** «Естропитедиатр» - система организации оказания медицинской помощи<br>Общие сведения об общеобразовательной организации, реализующей образовательные программы начального, основного и среднего общего образования, и ее филиалах (при наличии) (далее - Школа) |  |                           |                                                                                         |  |                                |  |                    |                          |                                                           |          |  |  |  |  |
|                                                                                                    |                                                                                                    |  |                           |                                                                                         |  |                                |  |                    |                          |                                                           |          |  |  |  |  |
|                                                                                                    | Тип поселения (городское или<br>сельское)                                                                                                    |  | Полное наименование Школы | Юридический адрес Школы                                                                 |  | Уникальный номер ГАР (FIAS ID) |  | Число смен в Школе | Всего обучающихся (чел.) | Из них число обучающихся не по<br>месту проживания (чел.) | Штатных, |  |  |  |  |
|                                                                                                    |                                                                                                    |  |                           |                                                                                         |  |                                |  |                    |                          |                                                           |          |  |  |  |  |
| 250<br>Уникальный номер ГАР 123<br>1500<br>Тестовый город, тестовое ш<br>Тестовое полное наименов<br>городское |                                                                                                    |  |                           |                                                                                         |  |                                |  |                    |                          |                                                           |          |  |  |  |  |

**Рисунок 31 – Выгрузка заполненной таблицы в формате MS Excel**

**Обратите внимание! Во вкладке «Общая информация по ОО» указываются общие данные по всем подразделениям общеобразовательной организации. Если у вашей общеобразовательной организации только одно здание, то в данную вкладку вносится** 

**информация только по одному (единственному) зданию, при этом заполнять вкладку «Информация по зданиям ОО» не нужно. Перейдите на вкладку «Сведения об оснащении».** 

**В случае, если у вашей общеобразовательной организации несколько зданий, вам необходимо заполнить информацию во вкладке «Информация по зданиям ОО». Обратите внимание, что сумма значений по столбцам (например, столбец 6 «Всего обучающихся») должна совпадать со значением, указанным во вкладке «Общая информация по ОО».** 

После сохранения внесенной информации, нажмите на вторую вкладку «Информация по зданиям ОО». При переключении между вкладками система попросит подтвердить операцию по переключению между вкладками и напомнит о необходимости сохранения данных. Нажмите «Да», чтобы подтвердить операцию ([Рисунок](#page--1-32) 32).

|                                                                                                    | Тестовая организация                                                                                                    | Сведения об оснащении и кадровом обеспечении медицинских блоков (кабинето |                             | $\times$                                                |                    |          |    |     |  |  |  |  |
|----------------------------------------------------------------------------------------------------|----------------------------------------------------------------------------------------------------|---------------------------------------------------------------------------|-----------------------------|---------------------------------------------------------|--------------------|----------|----|-----|--|--|--|--|
| 這                                                                                                    | 1. Общая информация по ОО                                                                                                    |                                                                           | 2. Информация по зданиям ОО | 3. Сведения об оснащении                                |                    |          |    |     |  |  |  |  |
|                                                                                                    | Раздел 1. Сведения об оснащении и кадровом обеспечении медицинских блоков (кабинетов) для организации медицинской помо<br>Подтвердить операцию<br>Сохранить<br>* Расчет на общее кол-во обслуживаемых ОО, реализующих программы общего образования (Школы) ** «Единый педиатр» |                                                                           |                             |                                                         |                    |          |    |     |  |  |  |  |
| Все несохраненные данные буду<br>Общие сведения об общеобразовательной организации, реализующей образовательные программы начального, основного и среднего общего образования, и ее филиалах<br>утеряны! Вы уверены? |                                                                                                    |                                                                           |                             |                                                         |                    |          |    |     |  |  |  |  |
|                                                                                                    | Тип поселения (городское или<br>сельское)                                                                                                    | Полное наименование Школы                                                 | Юридический адрес Школы     | Уникальный номер ГАР (FIAS ID)                          | Число смен в Школе | Bcero of | Да | Her |  |  |  |  |
|                                                                                                    |                                                                                                    |                                                                           |                             |                                                         |                    |          |    |     |  |  |  |  |
| городское                                                                                                    |                                                                                                    | Тестовое полное наименов                                                  |                             | Тестовый город, тестовое ш   Уникальный номер ГАР 123 2 |                    | 1500     |    |     |  |  |  |  |

**Рисунок 32 – Выбор вкладки «Информация по зданиям ОО»**

Вторая вкладка «Информация по зданиям ОО» содержит аналогичную таблицу, что и первая вкладка «Общая информация по ОО» и столбцы заполняются аналогичным образом.

Для внесения информации по нескольким строкам (зданиям), нажмите кнопку «Добавить строку» для добавления новой строки и внесения в нее информации [\(Рисунок](#page--1-33) 33).

|                                           | Гестовая организация        |                             |                                | Сведения об оснащении и кадровом обеспечении медицинских блоков (кабинетов)                                                                                                    |                              |                          |                                                           |                                                                                                    |                                       | $\odot$ $\odot$                    |
|-------------------------------------------|-----------------------------|-----------------------------|--------------------------------|----------------------------------------------------------------------------------------------------|------------------------------|--------------------------|-----------------------------------------------------------|----------------------------------------------------------------------------------------------------|---------------------------------------|------------------------------------|
| 恒                                         | 1. Общая информация по ОО   | 2. Информация по зданиям ОО |                                | 3. Сведения об оснащении                                                                                                    |                              |                          |                                                           |                                                                                                    |                                       |                                    |
| Сохранить                                 |                             |                             |                                | Раздел 2. Сведения об оснащении и кадровом обеспечении медицинских блоков (кабинетов) для организации медицинской помощи несовершеннолетним в общеобразовательных организациях |                              |                          |                                                           | * Расчет на общее кол-во обслуживаемых ОО, реализующих программы общего образования (Школы)<br>** «Единый педиатр» - система организации оказания медицинской помощи |                                       |                                    |
|                                           | Общие сведения об общеборь- |                             |                                | ретельной организации, реализующей образовательные программы начального, основного и среднего общего образования, и ее филиалах (при наличии) (далее - Школа)                  |                              |                          |                                                           |                                                                                                    |                                       |                                    |
| Тип поселения (городское или<br>сельское) |                             | Полное наименование Школы   | <b>Юридический</b><br>ес Школы | Уникальный номер ГАР (FIAS ID)                                                                                                    | <b>Hacno cMeH B Illicone</b> | Всего обучающихся (чел.) | Из них число обучающихся не по<br>месту проживания (чел.) | Штатных должностей врачей (ед.)                                                                                                    | Число физических лиц врачей.<br>(чел. | Примечание (<br>специальности врач |
|                                           |                             |                             |                                |                                                                                                    |                              |                          |                                                           |                                                                                                    |                                       | 10 <sub>10</sub>                   |
|                                           |                             |                             |                                |                                                                                                    |                              |                          |                                                           |                                                                                                    |                                       |                                    |
|                                           |                             |                             |                                |                                                                                                    |                              |                          |                                                           |                                                                                                    |                                       |                                    |
|                                           |                             |                             |                                |                                                                                                    |                              |                          |                                                           |                                                                                                    |                                       |                                    |
|                                           |                             |                             |                                |                                                                                                    |                              |                          |                                                           |                                                                                                    |                                       |                                    |

**Рисунок 33 – Кнопка «Добавить строку»**

После внесения необходимых данных в второй вкладке «Информация по зданиям ОО», нажмите на кнопку «Сохранить». В правом верхнем углу отобразится информационное сообщение «Данные сохранены» ([Рисунок](#page--1-34) 34).

|                                                               | Тестовая организация |                           | Сведения об оснащении и кадровом обеспечении медицинских блоков (кабинетов) |                                                                                                    |                                                                                             |                                                                       |                                                           |         |  |  |  |  |
|---------------------------------------------------------------|----------------------|---------------------------|-----------------------------------------------------------------------------|----------------------------------------------------------------------------------------------------|---------------------------------------------------------------------------------------------|-----------------------------------------------------------------------|-----------------------------------------------------------|---------|--|--|--|--|
| 运<br>1. Общая информация по ОО<br>2. Информация по зданиям ОО |                      |                           |                                                                             | 3. Сведения об оснащении                                                                                                    |                                                                                             | Данные сохранены                                                      |                                                           |         |  |  |  |  |
|                                                               |                      |                           |                                                                             | Раздел 2. Сведения об оснащении и кадровом обеспечении медицинских блоков (кабинетов) для организации недицинской помощи несовершеннолетним в                                        |                                                                                             |                                                                       |                                                           |         |  |  |  |  |
|                                                               | Сохранить            |                           |                                                                             |                                                                                                    |                                                                                             |                                                                       | общеобразовательных организациях                          |         |  |  |  |  |
|                                                               |                      |                           |                                                                             |                                                                                                    | * Расчет на общее кол-во обслуживаемых ОО, реализующих программы общего образования (Школы) |                                                                       |                                                           |         |  |  |  |  |
|                                                               |                      |                           |                                                                             |                                                                                                    |                                                                                             | ** «Единый педиатр» - система организации оказания медицинской помощи |                                                           |         |  |  |  |  |
|                                                               |                      |                           |                                                                             | Общие сведения сообразовательной организации, реализующей образовательные программы начального, основного и среднего общего образования, и ее филиалах (при наличии) (далее - Школа) |                                                                                             |                                                                       |                                                           |         |  |  |  |  |
| Тип поселения (городское или<br>сельское)                     |                      | Полное наименование Школы | Юридический адрес Школы                                                     | Уникальный номер ГАР (FIAS ID)                                                                                                    | Число смен в Школе                                                                          | Всего обучающихся (чел.)                                              | Из них число обучающихся не по<br>месту проживания (чел.) | Штатных |  |  |  |  |
|                                                               |                      |                           |                                                                             |                                                                                                    | 5                                                                                           | ĥ                                                                     |                                                           |         |  |  |  |  |
| городское                                                     |                      | Школа 1 Здание 1          | Адрес здания 1                                                              | Уникальный номер 1                                                                                                    |                                                                                             | 750                                                                   | 150                                                       |         |  |  |  |  |
| городское                                                     |                      | Школа 1 Здание 2          | Адрес здания 2                                                              | Уникальный номер 2                                                                                                    |                                                                                             | 750                                                                   | 150                                                       |         |  |  |  |  |

**Рисунок 34 – Кнопка «Сохранить»**

Выгрузить таблицу с данными можно с помощью кнопки «Экспорт». Для этого следует нажать на кнопку и выбрать «Сохранить весь проект» ([Рисунок](#page--1-35) 35). Выгрузится файл в формате MS Excel («.xlsx»).

|                                                                                                    | Сведения об оснащении и кадровом обеспечении медицинских блоков (кабинетов)<br>Тестовая организация |                  |                                    |                             |                                |  |                                                                                                    |                          | e<br>(?)                                                  |         |  |  |  |
|----------------------------------------------------------------------------------------------------|----------------------------------------------------------------------------------------------------|------------------|------------------------------------|-----------------------------|--------------------------------|--|----------------------------------------------------------------------------------------------------|--------------------------|-----------------------------------------------------------|---------|--|--|--|
| 福<br>1. Общая информация по ОО                                                                                                    |                                                                                                    |                  |                                    | 2. Информация по зданиям ОО | 3. Сведения об оснащении       |  | IЭ<br>⊘ Управление проектом<br>ω                                                                                                    |                          |                                                           |         |  |  |  |
| Раздел 2. Сведения об оснащении и кадровом обеспечении медицинских блоков (кабинетов) для организации медицин к<br><mark>: Шеннолетним в</mark><br>Экспорт в Excel<br><b>ь</b> х организациях<br>Сохранить<br>* Расчет на общее кол-во обслуживаемых ОО настизующих по различнобщего образования (Школы)<br>«Единый педиатр» - система организации оказания медицинской помощи |                                                                                                    |                  |                                    |                             |                                |  |                                                                                                    |                          |                                                           |         |  |  |  |
|                                                                                                    |                                                                                                    |                  |                                    |                             |                                |  | Общие сведения об общеобразовательной организации, реализующей образовательные программы начального, основного и среднего общего образования, и ее филиалах (при наличии) (далее - Школа) |                          |                                                           |         |  |  |  |
| Тип поселения (городское или<br>сельское)                                                                                                    |                                                                                                    |                  | Полное наименование Школы          | Юридический адрес Школы     | Уникальный номер ГАР (FIAS ID) |  | Число смен в Школе                                                                                                    | Всего обучающихся (чел.) | Из них число обучающихся не по<br>месту проживания (чел.) | Штатных |  |  |  |
|                                                                                                    |                                                                                                    |                  |                                    |                             |                                |  |                                                                                                    | 6                        |                                                           |         |  |  |  |
| городское                                                                                                    |                                                                                                    |                  | Школа 1 Здание 1<br>Адрес здания 1 |                             | Уникальный номер 1             |  |                                                                                                    | 750                      | 150                                                       |         |  |  |  |
| городское                                                                                                    |                                                                                                    | Школа 1 Здание 2 |                                    | Адрес здания 2              | Уникальный номер 2             |  |                                                                                                    | 750                      | 150                                                       |         |  |  |  |

**Рисунок 35 – Выгрузка заполненной таблицы в формате MS Excel**

После сохранения внесенной информации, нажмите на третью вкладку «Сведения об оснащении». При переключении между вкладками система попросит подтвердить операцию по переключению между вкладками и напомнит о необходимости сохранения данных. Нажмите «Да», чтобы подтвердить операцию [\(Рисунок](#page--1-36) 36).

|                                                                                                    | Тестовая организация                                                                                                    | Сведения об оснащении и кадровом обеспечении медицинских блоков (кабинето<br>X |                          |                    |  |  |  |  |  |  |  |  |  |
|----------------------------------------------------------------------------------------------------|----------------------------------------------------------------------------------------------------|--------------------------------------------------------------------------------|--------------------------|--------------------|--|--|--|--|--|--|--|--|--|
| 运                                                                                                    | 1. Общая информация по ОО                                                                                                    | 2. Информация по зданиям ОО                                                    | 3. Сведения об оснащении |                    |  |  |  |  |  |  |  |  |  |
| Раздел 2. Сведения об оснащении и кадровом обеспечении медицинских блоков (кабинетов) для организ<br>Подтвердить операцию<br>Сохранить |                                                                                                    |                                                                                |                          |                    |  |  |  |  |  |  |  |  |  |
|                                                                                                    | * Расчет на общее кол-во обслуживаемых ОО, реализующих программы общего образования (Школы) ** «Единый педиатр»                                                                                        |                                                                                |                          |                    |  |  |  |  |  |  |  |  |  |
|                                                                                                    | Все несохраненные данные буду<br>Общие сведения об общеобразовательной организации, реализующей образовательные программы начального, основного и среднего общего образования,<br>утеряны! Вы уверены? |                                                                                |                          |                    |  |  |  |  |  |  |  |  |  |
| $N2$ n/n                                                                                                    | Тип поселения (городское или<br>сельское)                                                                                                    | <b>Her</b><br>Да                                                               |                          |                    |  |  |  |  |  |  |  |  |  |
|                                                                                                    |                                                                                                    |                                                                                |                          |                    |  |  |  |  |  |  |  |  |  |
|                                                                                                    | городское                                                                                                    | Школа 1                                                                        | г. Тест, ул Тест 1       | Уникальный номер 1 |  |  |  |  |  |  |  |  |  |
| $\overline{2}$                                                                                                    | городское                                                                                                    | Школа 2                                                                        | г. Тест, ул Тест 2       | Уникальный номер 2 |  |  |  |  |  |  |  |  |  |

**Рисунок 36 – Выбор вкладки «Сведения об оснащении»**

При заполнении третьей вкладки «Сведения об оснащении» необходимо обратить внимание на следующее:

 Столбцы 2 и 3 заполняются в свободном формате, без ограничений на формат ввода данных (доступен ввод текстовой, числовой информации и специальных символов). Формат заполнения: текстовая информация [\(Рисунок](#page--1-37) 37);

|        | Тестовая организация                                                                                                    |                                                                                                    |                                                                                                    | Сведения об оснащении и кадровом обеспечении медицинских блоков (кабинетов) |                                                            |                                   |                                                                                                    |                                  |  |  |  |  |
|--------|----------------------------------------------------------------------------------------------------|----------------------------------------------------------------------------------------------------|----------------------------------------------------------------------------------------------------|-----------------------------------------------------------------------------|------------------------------------------------------------|-----------------------------------|----------------------------------------------------------------------------------------------------|----------------------------------|--|--|--|--|
| 涯      | 1. Общая информация по ОО                                                                                                    | 2. Информация по зданиям ОО                                                                                                    | 3. Сведения об оснащении                                                                                                    |                                                                             |                                                            | $\boxed{P}$ 2 Управление проектом |                                                                                                    |                                  |  |  |  |  |
|        | Раздел 3. Сведения об оснащении и кадровом обеспечении медицинских блоков (кабинетов) для организации медицинской помощи несовершеннолетним в общеобразовательных организациях<br>Сохранить                                                        |                                                                                                    |                                                                                                    |                                                                             |                                                            |                                   |                                                                                                    |                                  |  |  |  |  |
|        |                                                                                                    | Общие сведения об общеобразовательной организации, реализующей образовательные<br>программы начального, основного и среднего общего образования, и ее филиалах (при<br>наличии) (далее - Школа) |                                                                                                    | Медицинский кабинет в Школе                                                 |                                                            |                                   |                                                                                                    |                                  |  |  |  |  |
| No n/n | Юридический адрес Школы и адреса<br>отдельных зданий, структурных<br>подразделений, филиалов в которых<br>Полное наименование Школы (здания)<br>реализуются общеобразовательные<br>программы начального, основного, среднего<br>общего образования |                                                                                                    | Требуется дооснащение<br>медицинского кабинета в<br>соответствии с приказом<br>Минздрава России № 822н<br>(выбрать из выпадающего списка) | Количество, штук (согласно<br>приказу № 822)                                | Количество, штук (требуемое<br>Школе или ее подразделению) | Примечание                        | Требуется дооснащение<br>медицинского кабинета в<br>соответствии с приказом<br>Минздрава России № 822н<br>(выбрать из выпадающего списка) | Количество, штук<br>приказу NR 8 |  |  |  |  |
|        |                                                                                                    |                                                                                                    |                                                                                                    |                                                                             |                                                            |                                   |                                                                                                    |                                  |  |  |  |  |
|        | Тестовое наименование Школы 1                                                                                                    | г. Тест, ул. Тестовая 1                                                                                                    |                                                                                                    |                                                                             |                                                            |                                   |                                                                                                    |                                  |  |  |  |  |

**Рисунок 37 – Заполнение столбцов 2 и 3**

Для внесения информации по нескольким строкам (зданиям или по нескольким видам оборудования для оснащения медицинского кабинета/блока), нажмите кнопку «Добавить строку» для добавления новой строки и внесения в нее информации ([Рисунок](#page--1-38) 38).

Чтобы не вводить информацию по наименованию Школы (здания) и ее юридического адреса можно продублировать информацию, для этого мышкой один раз на ячейку, наведите на правый нижний угол заполненной ячейки и протяните вниз [\(Рисунок](#page--1-38) 38).

|                | <b>естовая</b><br><b>ООГАНИЗАЦИЯ</b> |                                                                                                    |                                                                                                    |                                                       |                             |                                                            | $\odot$<br>$\Theta$                 |
|----------------|--------------------------------------|----------------------------------------------------------------------------------------------------|----------------------------------------------------------------------------------------------------|-------------------------------------------------------|-----------------------------|------------------------------------------------------------|-------------------------------------|
| 這              | 1. Общая информация по ОО            | 2. Информация по зданиям ОО                                                                                                    | 3. Сведения об оснащении                                                                                                    |                                                       | 日<br>闯<br>$\bigcirc$        |                                                            | <u><b>2</b></u> Управление проектом |
| Сохранить      | ÷                                    | Раздел 3. Сведения об оснащении и кадровом обеспечении медицинских блоков (кабинетов) для организации медицинской помощи                                                                                     |                                                                                                    | несовершеннолетним в общеобразовательных организациях |                             |                                                            |                                     |
|                |                                      | Общие сведения об общеобразовательной ори чизации, реализующей образовательные<br>программы начального, основного и среднего общего «Сразования, и ее филиалах (при<br>наличии) (далее - Школа)              |                                                                                                    |                                                       | Медицинский кабинет в Школе |                                                            |                                     |
| $Ne$ $\pi/\pi$ | Полное наименование Школы (здания)   | Юридический адрес Школы и адреса<br>отдельных зданий, структурных<br>подразделений, филиалов в которых<br>реализуются общеобразовательные<br>программы начального, основного, среднего<br>общего образования | Требуется дооснащение<br>медицинского кабинета в<br>соответствии с приказом<br>Минздрава России № 822н<br>(выбрать из выпадающего списка) | Количество, штук (согласно<br>приказу № 822)          |                             | Количество, штук (требуемое<br>Школе или ее подразделению) | При                                 |
| $\mathbf{1}$   | $\overline{2}$                       | 3                                                                                                    | $\overline{a}$                                                                                                    | 5                                                     |                             | 6                                                          |                                     |
|                | Тестовое наименование Школы 1        | г. Тест, ул. Тестовая 1                                                                                                    |                                                                                                    |                                                       |                             |                                                            |                                     |
| 2              |                                      |                                                                                                    |                                                                                                    |                                                       |                             |                                                            |                                     |
| 3              |                                      |                                                                                                    |                                                                                                    |                                                       |                             |                                                            |                                     |
|                |                                      |                                                                                                    |                                                                                                    |                                                       |                             |                                                            |                                     |

**Рисунок 38 – Заполнение столбцов 2 и 3 по добавленным строкам**

 Столбцы 4, 5 и 8, 9 содержат в себе выпадающие списки. Необходимо в столбцах 4 и 8 выбрать одно значение из выпадающего списка, в зависимости от выбранного значения, необходимо в столбцах 5 и 9 выбрать указанное количество, согласно приказу Минздрава России №822. В столбцах 6 и 10 укажите требуемое количество для общеобразовательной организации, если значение, указанное в столбцах 6 и 10, отличное от значений в столбцах 5 и 9, необходимо в столбцах 7 и 11 дать пояснение, почему требуется количество оборудования, несоответствующее приказу Минздрава России № 822н. ([Рисунок](#page--1-8) 39).

| <b>DOM:</b><br>Тестовая организация                                                                                                    |                                                                                                    |                           |                                                                                                    |                                              |                                                                | Сведения об оснащении и кадровом обеспечении медицинских блоков (кабинетов) |                                                                                                    |                                              |                                                            |                          | $\circ$ $\circ$                                       |
|----------------------------------------------------------------------------------------------------|----------------------------------------------------------------------------------------------------|---------------------------|----------------------------------------------------------------------------------------------------|----------------------------------------------|----------------------------------------------------------------|-----------------------------------------------------------------------------|----------------------------------------------------------------------------------------------------|----------------------------------------------|------------------------------------------------------------|--------------------------|-------------------------------------------------------|
| 运                                                                                                    | 1. Общая информация по СО                                                                                                    | ОО мянкаде оп являющий S2 | 3. Сведения об оснащении                                                                                                    |                                              |                                                                |                                                                             |                                                                                                    |                                              |                                                            |                          | <b>N</b> $\Omega$ <b>P</b> $\ell$ Управление проектом |
| $   +$<br>Раздел 3. Сведения об оснащении и кадровом обеспечении медицинских блоков (кабинетов) для организации медицинской помощи несовершеннолетним в общеобразовательных организациях<br>Сохранить |                                                                                                    |                           |                                                                                                    |                                              |                                                                |                                                                             |                                                                                                    |                                              |                                                            |                          |                                                       |
|                                                                                                    | Общие сведения об общеобразовательной организации, реализующей образовательные<br>программы начального, основного и среднего общего образования, и ее филмалах (при<br>Hanywood (names - Likona)                             |                           |                                                                                                    |                                              | Medycasopoli vačever a Likone                                  |                                                                             |                                                                                                    | Mediatureciasi dinox a Literate              |                                                            |                          |                                                       |
| Ne n'n                                                                                                    | Юридический адрес Шивлы и адреса<br>отдельных зданий, стриктурных<br>подразделений, филиалов в которых<br>Полное наименование Школы (здания)<br>педпируется общеобразовательные<br>программы начального, основного, среднего |                           | Требуется дооснащение<br>медицинского кабинета в<br>соответствии с приказом<br>Mercapasa Poccya Ni 822H<br><b>LAST AND AN INCHESTIVATIONS COMPANY</b> | Количество, штук (согласно<br>noveay Nº 822) | Количество, штук (требуемое<br>Likene vitin ee nozpastehevero) | Поизвидение                                                                 | Требуется дооснащение<br>медицинового кабинета в<br>соответствии с приказом<br>Mesopasa Poccya Nil 822x | Капичество, штук (согласно<br>noway/ Nº 822) | Количество, штук (требуемое<br>Шкопе или ее подразделению) | Примечание               |                                                       |
|                                                                                                    |                                                                                                    | общего образования        |                                                                                                    |                                              |                                                                |                                                                             |                                                                                                    |                                              | 10                                                         |                          |                                                       |
|                                                                                                    | Тестовое наименование Шкопы 1                                                                                                    | г. Тест, ул. Тестовая 1   | Весы медицинские                                                                                                    |                                              |                                                                |                                                                             | Стетофонендоскоп                                                                                        |                                              |                                                            | Пояснение почему значени |                                                       |
|                                                                                                    | Тестовое наименование Шкопы 1                                                                                                    | Tect, yn. Tectosas 1      | Секундомер                                                                                                    |                                              |                                                                | Пояснение почему значени                                                    | Стол медицинский                                                                                        |                                              |                                                            |                          |                                                       |
|                                                                                                    | Тестовое наименование Шкопы 2                                                                                                    | г. Тест. ул. Тестовая 20  | Плантограф                                                                                                    |                                              |                                                                |                                                                             | Столик манипуляционный                                                                                  |                                              |                                                            |                          |                                                       |
|                                                                                                    | Тестовое наименование Шкопы 2                                                                                                    | г. Тест, ул. Тестовая 20  | Холодильник                                                                                                    |                                              |                                                                |                                                                             | Кушетка                                                                                                 |                                              |                                                            |                          |                                                       |
|                                                                                                    | Тестовое наименование Шкопы 2                                                                                                    | г. Тест. ул. Тестовая 20  | Носилки                                                                                                    |                                              |                                                                | Пояснение почему значени                                                    | Cryn                                                                                                    |                                              |                                                            | Пояснение почему значени |                                                       |
|                                                                                                    |                                                                                                    |                           |                                                                                                    |                                              |                                                                |                                                                             |                                                                                                    |                                              |                                                            |                          |                                                       |

**Рисунок 39 – Заполнение столбцов 4-11**

После внесения необходимых данных в третьей вкладке «Сведения об оснащении», нажмите на кнопку «Сохранить». В правом верхнем углу отобразится информационное сообщение «Данные сохранены» ([Рисунок](#page--1-39) 40).

|        | 1997 Тестовая организация          |                                                                                                    |                                                                                 | Сведения об оснащении и кадровом обеспечении медицинских блоков (кабинетов) |                                                              |                                                                                                    |                                                                                |                                              |                                                            |                          |  |
|--------|------------------------------------|----------------------------------------------------------------------------------------------------|---------------------------------------------------------------------------------|-----------------------------------------------------------------------------|--------------------------------------------------------------|----------------------------------------------------------------------------------------------------|--------------------------------------------------------------------------------|----------------------------------------------|------------------------------------------------------------|--------------------------|--|
|        | 1. Oбщая информация по ОО          | 2. Информация по зданиям ОО                                                                                                    | 3. Сведения об оснащении                                                        |                                                                             |                                                              |                                                                                                    |                                                                                |                                              |                                                            |                          |  |
|        |                                    |                                                                                                    |                                                                                 |                                                                             |                                                              |                                                                                                    |                                                                                |                                              |                                                            |                          |  |
|        | $+$<br>Сохранить                   |                                                                                                    |                                                                                 |                                                                             |                                                              | Раздел 3. Сведения об оснащении и кадровом обеспечении медицинских блоков (кабинетов) для организации медицинской помощи несовершенно |                                                                                |                                              |                                                            |                          |  |
|        |                                    |                                                                                                    |                                                                                 |                                                                             |                                                              |                                                                                                    |                                                                                |                                              |                                                            |                          |  |
|        | программы начать»                  | Общие со до не общеобразовательной организации, реализующей образовательные<br>менного и среднего общего образования, и ее филиалак (при                                      |                                                                                 |                                                                             | Медицинский кабинет в Школе                                  |                                                                                                    |                                                                                |                                              | Медицинский блок в Школе                                   |                          |  |
|        |                                    |                                                                                                    | Требуется дооснащение                                                           |                                                                             |                                                              |                                                                                                    | Требуется дооснащание                                                          |                                              |                                                            |                          |  |
| Ng n/n | Полное наименование Школы (здания) | <mark>Lines of August Library и адреса</mark><br><mark>Lines of August Copyrigipme</mark><br>раздаганны составительных<br>hoopease are the<br>реализмотся обществия получаеми | медицинокого кабинета в<br>соответствии с приназом<br>Mercannes Poccyst Ni 822H | Koneyecteo, urtyk (cornacyo<br>npwayy Ni 822)                               | Количество, штук глафикова<br>Likone vini ee nogpasgene-seo) | Поимечание                                                                                                    | месицинолого кабинета в<br>соответствии с приказом<br>Merconass Poccas Ni 822H | Kanywerse, unw.(cornage)<br>ripinary Ni 822) | Количество, штук (требуемое<br>Школе или ее подразделенио) | Примечание               |  |
|        |                                    | ограммы начального, основные<br>общего образования                                                                                                    | выбрать из выпадающего списка)                                                  |                                                                             |                                                              |                                                                                                    | (выбрать из выпадающего списка)                                                |                                              |                                                            |                          |  |
|        |                                    |                                                                                                    |                                                                                 |                                                                             |                                                              |                                                                                                    |                                                                                |                                              | 10                                                         | 11                       |  |
|        | Тестовое наименование Шкопы 1      | r. Tect. yn. Tectosan 1                                                                                                    | Весы медицинские                                                                |                                                                             |                                                              |                                                                                                    | Стетофонендоскоп                                                               |                                              |                                                            | Пояснение почему значени |  |
|        | Тестовое наименование Шкопы 1      | г. Тест. ул. Тестовая 1                                                                                                    | Секундомер                                                                      |                                                                             |                                                              | Пояснение почему значени                                                                                                    | Стол медицинский                                                               |                                              |                                                            |                          |  |
|        | Тестовое наименование Шкопы 2      | r. Tect. yn. Tecrosas 20                                                                                                    | Плантограф                                                                      |                                                                             |                                                              |                                                                                                    | Столик манипуляционный                                                         |                                              |                                                            |                          |  |
|        | Тестовое наименование Шкопы 2      | r. Tect. yn. Tecrosan 20                                                                                                    | Хаподильник                                                                     |                                                                             |                                                              |                                                                                                    | Кушетка                                                                        |                                              |                                                            |                          |  |
|        | Тестовое наименование Шкопы 2      | r. Tect. yn. Tecтosas 20                                                                                                    | Носилки                                                                         |                                                                             |                                                              | Пояснение почему значени                                                                                                    | CTVR                                                                           |                                              |                                                            | Пояснение почему значени |  |

**Рисунок 40 – Кнопка «Сохранить»**

Выгрузить таблицу с данными можно с помощью кнопки «Экспорт». Для этого следует нажать на кнопку и выбрать «Сохранить весь проект» ([Рисунок](#page--1-40) 41). Выгрузится файл в формате MS Excel («.xlsx»).

|        | Тестовая организация                                                                                                    | Сведения об оснащении и кадровом обеспечении медицинских блоков (кабинетов) |                          |                                                                                                    |                    |                               |                                                          |  |  |  |  |  |  |  |
|--------|----------------------------------------------------------------------------------------------------|-----------------------------------------------------------------------------|--------------------------|----------------------------------------------------------------------------------------------------|--------------------|-------------------------------|----------------------------------------------------------|--|--|--|--|--|--|--|
| 挂      | 1. Общая информация по ОО                                                                                                    | 2. Информация по зданиям ОО                                                 | 3. Сведения об оснашении |                                                                                                    |                    | $\varphi$ Управление проектом |                                                          |  |  |  |  |  |  |  |
|        | Раздел 2. Сведения об оснащении и кадровом обеспечении медицинских блоков (кабинетов) для организации медицин<br>шеннолетним в<br><b><i><u>JKCHODT B EXCEL</u></i></b><br>Сохранить<br>ы х организациях<br>DO |                                                                             |                          |                                                                                                    |                    |                               |                                                          |  |  |  |  |  |  |  |
|        |                                                                                                    |                                                                             |                          | * Расчет на общее кол-во обслуживаемых ОО, реализующих программы общего образования (Школы) ** «Единый педиатр» - система орга <mark>н</mark> изации оказания меди <mark>н</mark> инской помощи |                    |                               |                                                          |  |  |  |  |  |  |  |
|        |                                                                                                    |                                                                             |                          | Общие сведения об общеобразовательной организации, реализующей образовательные программы начального, основного и среднего образования, и ее филиалах (при наличии) (далее - Школа)              |                    |                               |                                                          |  |  |  |  |  |  |  |
| No n/n | Тип поселения (городское или<br>сельское)                                                                                                    | Полное наименование Школы                                                   | Юридический адрес Школы  | Уникальный номер ГАР (FIAS ID)                                                                                                    | Число смен в Школе | Всего обучающихся (чел.)      | Из них число обучающихся не г<br>месту проживания (чел.) |  |  |  |  |  |  |  |
|        |                                                                                                    |                                                                             |                          |                                                                                                    |                    |                               |                                                          |  |  |  |  |  |  |  |
|        | городское                                                                                                    | Школа 1                                                                     | г. Тест, ул Тест 1       | Уникальный номер 1                                                                                                    |                    | 750                           | 100                                                      |  |  |  |  |  |  |  |
|        | городское                                                                                                    | Школа 2                                                                     | г. Тест, ул Тест 2       | Уникальный номер 2                                                                                                    |                    | 750                           | 150                                                      |  |  |  |  |  |  |  |

**Рисунок 41 – Выгрузка заполненной таблицы в формате MS Excel**

#### **4 ПРИ ВОЗНИКНОВЕНИИ ВОПРОСОВ**

При возникновении технических вопросов следует оставить обращение в службу технической поддержки. Это можно сделать по телефону **8 495 137 47 16**. Часы работы линии поддержки – **с 07:00 до 19:00 МСК или по электронной почте: [monitoring@ficto.ru](mailto:monitoring@ficto.ru)**

*Внимание! В случае смены ответственного за заполнение формы мониторинга необходимо прислать заявление на почту технической поддержки по установленной форме – форма приведена в [Приложение 1](#page--1-0).*

Следует принять во внимание, что в связи с большим количеством обращений время ожидания на линии может быть увеличено.

### **5 ПРИЛОЖЕНИЕ 1**

**Форма заявления**

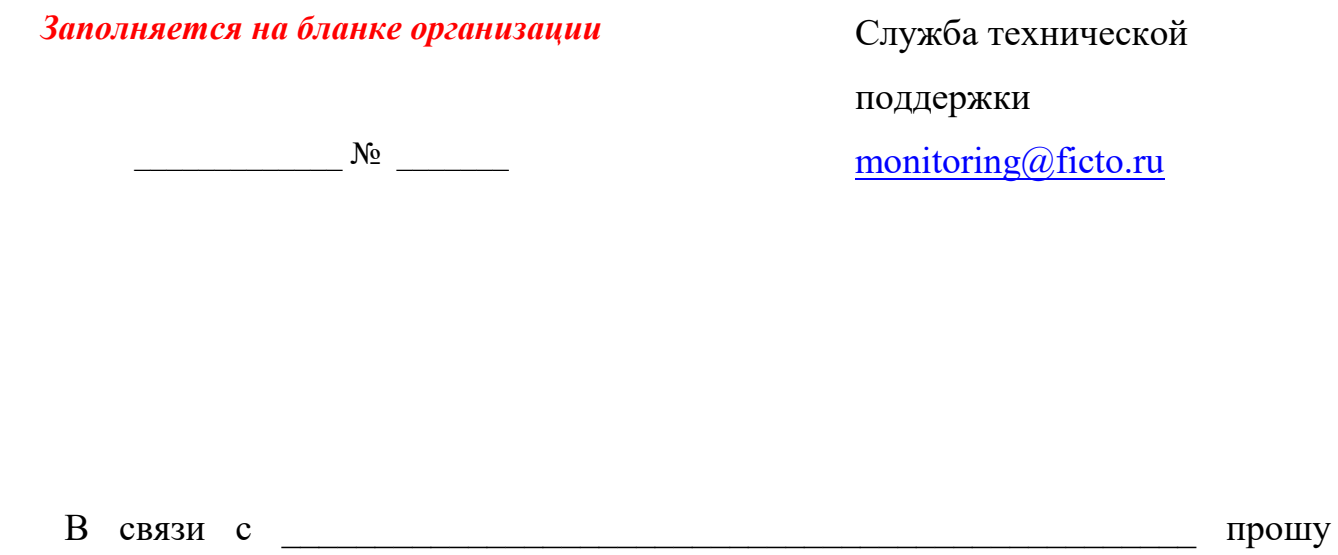

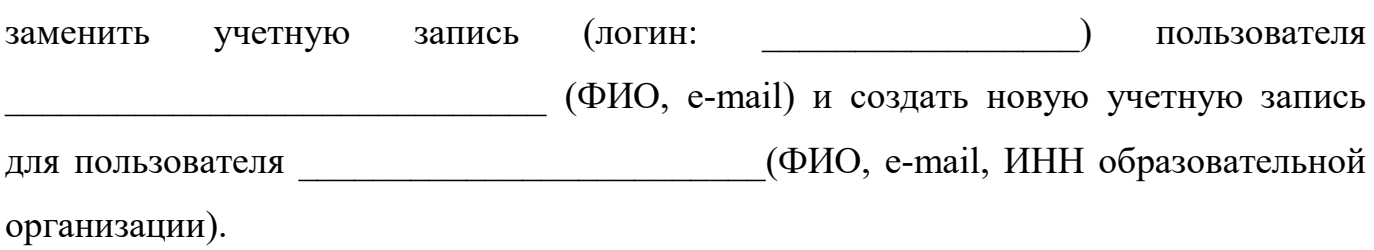

Директор

подпись

ФИО

*\_\_\_.\_\_\_\_\_\_.2023*

### **ДОПОЛНИТЕЛЬНЫЕ РАЗЪЯСНЕНИЯ**

### **к инструкции по внесению информации в систему мониторинга деятельности образовательных организаций и заполнению формы «Сведения об оснащении и кадровом обеспечении медицинских блоков (кабинетов) для организации медицинской помощи несовершеннолетним в общеобразовательных организациях»**

Сбор сведений осуществляется в рамках реализации решений, принятых в ходе круглого стола по направлению «Крепкая семья» Народной программы Партии «ЕДИНАЯ РОССИЯ», состоявшегося 16 марта 2023 года под председательством Координатора направления O.C. Забраловой.

Целью сбора информации является получение данных и анализ текущей ситуации с оснащением и кадровым обеспечением медицинских блоков (кабинетов) в общеобразовательных организациях для организации медицинской помощи обучающимся для выработки совместных предложений Минпросвещения России и Минздрава России в программу по модернизации медицинских блоков (кабинетов) в общеобразовательных организациях.

Сведения заполняются общеобразовательными организациями с использованием системы мониторинга деятельности образовательных организаций (sas.ficto.ru).

Консультирование по техническим вопросам заполнения форм осуществляется по телефону: 8(495)137-47-16, а также электронной почте: monitoring@ficto.ru (по будням с 7:00 ч. до 19:00 ч. по московскому времени).

## **Сведения следует предоставить по данным на 1 сентября 2023 года (на основании мониторинга готовности образовательных организаций к новому 2023/2024 учебному году)**.

Вкладка формы «Общая информация по ОО» заполняется всеми общеобразовательными организациями. При наличии у общеобразовательной организации структурных подразделений, отдельных зданий и (или) филиалов данная вкладка должна содержать общие данные по всем структурным подразделениям, отдельным зданиям и (или) филиалам общеобразовательной организации, отраженным во вкладке формы «Информация по зданиям ОО». Вкладка «Информация по зданиям ОО» не заполняется общеобразовательными организациями, у которых нет структурных подразделений, отдельных зданий и (или) филиалов.

Разъяснения по столбцам 1-46 вкладок формы «Общая информация по ОО» и «Информация по зданиям ОО».

Разъяснения по заполнению раздела формы

«Общие сведения об общеобразовательной организации, реализующей образовательные программы начального, основного и среднего общего образования,

и ее филиалах (при наличии)»,

(далее – Школа) (столбцы 1-7 формы)

- Столбец 1 Указывается тип поселения, на территории которого располагается Школа (городское или сельское).
- Столбец 2 Указывается полное наименование Школы, в соответствии с учредительными документами, зарегистрированными в установленном порядке, в скобках – краткое наименование.
- Столбец 3 Указывается юридический адрес Школы (в случае несовпадения также указывается также фактический адрес) во вкладке «Общая информация по ОО».

Фактические адреса подразделений, в которых реализуются общеобразовательные программы начального, основного, среднего общего образования, указываются в строках, соответствующих наименованиям во вкладке «Информация по зданиям ОО».

В случае если образовательная деятельность по образовательным программам начального общего, основного общего, среднего общего образования осуществляется по юридическому адресу нахождения Школы, то сведения об адресе также вносятся в раздел «Информация по зданиям ОО».

- Столбец 4 Указывается уникальный номер ГАР (FIAS ID), соответствующий реестру, размещенному на сайте Федеральной информационной адресной системы ([https://fias.nalog.ru/\)](https://fias.nalog.ru/).
- Столбец 5 Указывается фактическое число смен организации образовательного процесса в Школе (1, 2, 3).

В случае если образовательный процесс в Школе организован не в одну смену в примечаниях (столбец 46), следует указать для каких классов организована вторая или третья смены обучения.

Если примечание отсутствуют, сведения не будут считаться корректными.

При заполнении общих данных по Школе во вкладке «Общая информация по ОО» указывается наибольшее значение, даже если обучение не в одну смену осуществляется только в одном подразделении.

Столбец 7 – Из численности обучающихся Школы, указанных по столбцу 6, выделяется численность обучающихся, получающих начальное, основное и среднее общее образование не по месту фактического проживания.

### Разъяснения по заполнению раздела «Медицинский персонал в штате Школы» (столбцы 8-17 формы)

- Столбец 8 Заполняется информация о количестве штатных единиц в соответствии со штатным расписанием Школы по должности «врач» на основании лицензии на право осуществления медицинской деятельности.
- Столбец 9 Предоставляются сведения о численности физических лиц, работающих в Школе по основной занимаемой должности «врач», из числа штатных единиц, указанных в столбце 8 формы. Во вкладке «Общая информация по ОО» указывается не сумма, а точное число физических лиц врачей, работающих во всех подразделениях Школы.
- Столбец 10 Указывается специальность врачей, данные о которых включены в столбец 9, с указанием количества работников (например: 1 (педиатр)).
- Столбец 11 Выбирается вариант из выпадающего списка: «Да», в случае наличия врача по гигиене детей и подростков, «Нет» – в случае отсутствия врача по гигиене детей и подростков в подразделении Школы.

Во вкладке «Общая информация по ОО» по столбцу 11 указывается «Да» в случае наличия врача по гигиене детей и подростков хоть в одном из подразделений Школы.

Столбец 12 – Заполняется информация о количестве штатных единиц в соответствии со штатным расписанием Школы по должностям среднего медицинского персонала, к которым относятся в том числе: фельдшеры, инструкторы по лечебной физкультуре и гигиеническому воспитанию, медицинские сестры и иные

на основании лицензии на право осуществления медицинской деятельности.

- Столбец 13 Предоставляются сведения о численности физических лиц, работающих в Школе по основной занимаемой должности из числа среднего медицинского персонала, в соответствии со штатными единицами, указанными в столбце 12 формы. Во вкладке «Общая информация по ОО», указывается не сумма, а точное число физических лиц среднего медицинского персонала, работающих во всех подразделениях Школы.
- Столбец 14 Указывается специальность сотрудников среднего медицинского персонала, данные о которых включены в столбец 13, с указанием количества работников (например: 2 (медицинская сестра)).
- Столбец 15 Выбирается вариант из выпадающего списка: «Да», в случае наличия медицинской сестры – специалиста по оказанию медицинской помощи несовершеннолетним обучающимся в Школе, «Нет» – в случае отсутствия медицинской сестрыспециалиста по оказанию медицинской помощи несовершеннолетним обучающимся в подразделении Школы.

Во вкладке «Общая информация по ОО» по столбцу 15 указывается «Да» в случае наличия медицинской сестры – специалиста по оказанию медицинской помощи несовершеннолетним обучающимся хоть в одном из подразделений Школы.

- Столбец 16 Выбирается вариант из выпадающего списка: «Да», в случае наличия в Школе лицензии на осуществление медицинской деятельности, «Нет» – в случае ее отсутствия. Если лицензия на осуществление медицинской деятельности отсутствует, а данные по медицинским работникам заполнены, то в примечаниях (столбец 46) следует обосновать представленные сведения.
- Столбец 17 В данном столбце предоставляются сведения (полное название и фактический адрес) медицинской организации, закрепленной за Школой или ее подразделениями, которые могут находиться на значительном удалении от основного здания Школы.

### Разъяснения по заполнению раздела формы «Медицинский персонал в штате медицинской организации» (столбцы 18-26 формы)

В данном разделе заполняется информация по медицинской организации, закрепленной за Школой и (или) ее подразделениями. Наличие информации о медицинских работниках в штате Школы и одновременно в штате медицинской организации требует обязательного пояснения в примечаниях (столбец 46).

- Столбец 18 Заполняется информация о количестве штатных единиц в соответствии со штатным расписанием по должности «врач». В строке «Всего по Школе» указывается общее количество штатных единиц по должности «врач», выделенных медицинской организацией, закрепленной за Школой.
- Столбец 19 Предоставляются сведения о численности физических лиц медицинской организации, закрепленной за подразделением Школы, по должности «врач» из числа штатных единиц, указанных в столбце 18 формы. Во вкладке «Общая информация по ОО» указывается не сумма,

а точное число физических лиц врачей медицинской организации, закрепленной за Школой, работающих во всех подразделениях Школы.

- Столбец 20 Указывается специальность врачей, данные о которых включены в столбец 19, с указанием количества работников (например: 1 (педиатр)).
- Столбец 21 Выбирается вариант из выпадающего списка: «Да», в случае наличия врача по гигиене детей и подростков в Школе, «Нет» – в случае отсутствия врача по гигиене детей и подростков в подразделении Школы.

Во вкладке «Общая информация по ОО» по столбцу 21 указывается «Да» в случае наличия врача по гигиене детей и подростков хоть в одном из подразделений Школы.

Врач по гигиене детей и подростков в данном случае является медицинским работником медицинской организации, закрепленной за Школой.

Столбец 22 – Заполняется информация о количестве штатных единиц в соответствии со штатным расписанием медицинской организации, закрепленной за Школой по должностям среднего медицинского персонала, к которым относятся в том числе: фельдшеры, инструкторы по лечебной физкультуре и гигиеническому воспитанию, медицинские сестры и иные

на основании лицензии на право осуществления медицинской деятельности.

Столбец 23 – Предоставляются сведения о численности физических лиц, работающих в подразделении Школы, из числа среднего медицинского персонала медицинской организации, закрепленной за Школой, в соответствии со штатными единицами, указанными в столбце 22 формы.

> Во вкладке «Общая информация по ОО» указывается не сумма, а точное число физических лиц среднего медицинского персонала медицинской организации, закрепленной за Школой, работающих во всех подразделениях Школы.

- Столбец 24 Указывается специальность сотрудников среднего медицинского персонала, данные о которых включены в столбец 23, с указанием количества работников (например: 2 (медицинская сестра)).
- Столбец 25 Выбирается вариант из выпадающего списка: «Да», в случае наличия медицинской сестры – специалиста по оказанию медицинской помощи несовершеннолетним обучающимся в Школе, «Нет» – в случае отсутствия медицинской сестры – специалиста по оказанию медицинской помощи несовершеннолетним обучающимся в Школе.

Во вкладке «Общая информация по ОО» по столбцу 25 указывается «Да» в случае наличия медицинской сестры – специалиста по оказанию медицинской помощи несовершеннолетним обучающимся хоть в одном из подразделений Школы.

Медицинская сестра – специалист по оказанию медицинской помощи несовершеннолетним обучающимся в данном случае является медицинским работником медицинской организации, закрепленной за Школой.

Столбец 26 – Выбирается вариант из выпадающего списка: «Да» – в случае наличия в медицинской организации, закрепленной за Школой, лицензии на осуществление медицинской деятельности в данной Школе (ее подразделении (при наличии)), «Нет» – в случае ее отсутствия.

> Если лицензия на осуществление медицинской деятельности отсутствует, а данные по медицинским работникам заполнены, то в примечаниях (столбец 46) следует обосновать представленные сведения.

### Разъяснения по заполнению раздела формы «Медицинский кабинет в Школе/Медицинский блок в Школе» (столбцы 27-28 формы)

- Столбец 27 Из выпадающего списка выбирается вариант ответа: «Да» при наличии санитарно-эпидемиологического заключения медицинского кабинета, «Нет» – при его отсутствии. Причины отсутствия санитарно-эпидемиологического заключения, а также меры, направленные на его оформление, в обязательном порядке следует указать в примечании (столбец 46).
- Столбец 28 Из выпадающего списка выбирается вариант ответа: «Да» при наличии санитарно-эпидемиологического заключения медицинского блока, «Нет» – при его отсутствии.

Причины отсутствия санитарно-эпидемиологического заключения, а также меры, направленные на его оформление, в обязательном порядке следует указать в примечании (столбец 46)

Разъяснения по заполнению раздела формы «Организация медицинской помощи» (столбцы 29-31 формы)

Важно. В случае наличия разных форм организации медицинской помощи, указанных во вкладке «Информация по зданиям ОО», подытог по Школе во вкладке «Общая информация по ОО» не подводится.

- Столбец 29 Из выпадающего списка выбирается вариант ответа: «Да» – если медицинская помощь оказывается непосредственно в Школе (или в ее подразделения), «Нет» – если медицинская помощь оказывается в медицинской организации, закрепленной за Школой и (или) ее подразделениях.
- Столбец 30 Из выпадающего списка выбирается вариант ответа: «Да» если медицинская помощь оказывается в медицинской организации, закрепленной за Школой и (или) ее подразделениями, «Нет» – если медицинская помощь оказывается непосредственно в Школе (или в ее подразделениях).

Таким образом, столбцы 29 и 30 являются по своей сути взаимоисключающими.

В случае если в столбцах 29 и 30 указываются одинаковые варианты, информация считается некорректной при отсутствии обоснования в примечании (столбец 46).

7

Столбец 31 – Из выпадающего списка выбирается вариант ответа: «Да» – если медицинская помощь оказывается в рамках системы организации медицинской помощи «Единый педиатр», при которой врач-педиатр, врач общей практики (семейный врач), фельдшер, медицинская сестра (медицинский брат) одновременно осуществляет оказание медицинской помощи прикрепленному детскому населению в детской поликлинике/поликлиническом отделении при ЦРБ или городской больнице/ФАПе и в Школе.

> Разъяснения по заполнению раздела формы «Место проведения вакцинации» (столбцы 32-33 формы)

Важно. В случае наличия разных форм проведения вакцинации, указанных во вкладке «Информация по зданиям ОО», подытог по Школе во вкладке «Общая информация по ОО» не подводится.

- Столбец 32 Из выпадающего списка выбирается вариант ответа: «Да» если вакцинация обучающихся осуществляется непосредственно в Школе (или в ее подразделениях), «Нет» – если вакцинация обучающихся осуществляется в медицинской организации, закрепленной за Школой и (или ее подразделениями).
- Столбец 33 Из выпадающего списка выбирается вариант ответа: «Да» – если вакцинация обучающихся осуществляется в медицинской организации, закрепленной за Школой и (или ее подразделениями), «Нет» – если вакцинация обучающихся осуществляется непосредственно в Школе (или в ее подразделениях).

Таким образом, столбцы 32 и 33 являются по своей сути взаимоисключающими.

В случае если в столбцах 32 и 33 указываются одинаковые варианты, информация считается некорректной при отсутствии обоснования в примечании (столбец 46).

Разъяснения по заполнению раздела формы «Место проведения профессиональных осмотров» (столбцы 34-35 формы)

Важно. В случае наличия разных форм проведения профессиональных осмотров, указанных во вкладке «Информация по зданиям ОО», подытог по Школе во вкладке «Общая информация по ОО» не подводится.

Столбец 34 – Из выпадающего списка выбирается вариант ответа: «Да» –

если проведение профессиональных осмотров осуществляется непосредственно в Школе (или в ее подразделениях), «Нет» – если проведение профессиональных осмотров осуществляется в медицинской организации, закрепленной за Школой и (или ее подразделениями).

Столбец 35 – Из выпадающего списка выбирается вариант ответа: «Да» – если проведение профессиональных осмотров осуществляется в медицинской организации, закрепленной за Школой и (или ее подразделениями), «Нет» – если проведение профессиональных осмотров осуществляется непосредственно в Школе (или в ее подразделениях).

Таким образом, столбцы 34 и 35 являются по своей сути взаимоисключающими.

В случае если в столбцах 34 и 35 указываются одинаковые варианты, информация считается некорректной при отсутствии обоснования в примечании (столбец 46).

Разъяснения по заполнению раздела формы

«Информация о проведении капитального ремонта, в том числе в рамках мероприятий по модернизации школьных систем образования государственной

программы «Развитие образования»» (столбцы 36-41 формы)

Важно. В случае наличия разных этапов проведения капитального ремонта (проведен/проходит/запланировано проведение), указанных во вкладке «Информация по зданиям ОО», подытог по Школе во вкладке «Общая информация по ОО» не подводится.

- Столбец 36 Выбирается один из вариантов «проведен», «проходит», «запланировано проведение» капитального ремонта Медицинского кабинета в Школе.
- Столбец 37 Указывается год, когда капитальный ремонт был проведен или запланирован к проведению в медицинском кабинете Школы.

### Столбец 38 – Указывается дата завершения капитального ремонта, который на текущий момент проходит в медицинском кабинете Школы.

- Столбец 39 Выбирается один из вариантов «проведен», «проходит», «запланировано проведение» капитального ремонта Медицинского блока в Школе.
- Столбец 40 Указывается год, когда капитальный ремонт был проведен или запланирован к проведению в медицинском блоке Школы.

Столбец 41 Указывается дата завершения капитального ремонта, который на текущий момент проходит в медицинском блоке Школы.

> Разъяснения по заполнению раздела формы «Информация о видах работ при проведении капитального ремонта» (столбцы 42-45 формы)

> Важно. В случае наличия разных видов работ, указанных во вкладке «Информация по зданиям ОО», подытог по Школе во вкладке «Общая информация по ОО» не подводится.

- Столбец 42 Из выпадающего списка выбираются виды работ проведенные, (проводимые или запланированные к проведению) в медицинском кабинете Школы из Перечня работ по капитальному ремонту зданий региональных (муниципальных) общеобразовательных организаций, подлежащих софинансированию из федерального бюджета (приложение к Правилам предоставления и распределения субсидий из федерального бюджета бюджетам субъектов Российской Федерации на софинансирование расходов, возникающих при реализации региональных проектов, направленных на реализацию мероприятий по модернизации школьных систем образования в рамках государственной программы Российской Федерации «Развитие образования»).
- Столбец 43 В случае если в выпадающем списке (столбец 42) не перечислены проведенные (проводимые или запланированные) к проведению в медицинском кабинете Школы виды работ, необходимо в столбце 43 указать иные проведенные (проводимые или запланированные) виды работ. Также целесообразно (при наличии) дополнить информацией об источниках и объемах финансирования проведения капитального ремонта.
- Столбец 44 Из выпадающего списка выбираются виды работ, проведенные (проводимые или запланированные к проведению) в медицинском блоке Школы из Перечня работ по капитальному ремонту зданий региональных (муниципальных) общеобразовательных организаций, подлежащих софинансированию из федерального бюджета (приложение к Правилам предоставления и распределения субсидий из федерального бюджета бюджетам субъектов Российской Федерации на софинансирование расходов, возникающих при реализации региональных проектов, направленных на реализацию мероприятий по модернизации школьных систем образования в рамках государственной программы Российской Федерации «Развитие образования»).
- Столбец 45 В случае если в выпадающем списке (столбец 44) не перечислены проведенные (проводимые или запланированные к проведению) в медицинском блоке Школы виды работ, необходимо в столбце 45 указать иные проведенные (проводимые или запланированные) виды работ. Также целесообразно (при наличии) дополнить информацией об источниках и объемах финансирования проведения капитального ремонта.

### Разъяснения по заполнению раздела формы «Примечания» (столбец 46 формы)

Столбец 46 – Сначала по соответствующей строке указывается номер столбца, по которому необходимо внести дополнительную (уточняющую или обосновывающую) информацию.

Дополнительная информация должна в краткой форме отражать суть выявленных несоответствий или планируемых изменений.

> Разъяснения по заполнению вкладки «Сведения об оснащении»

Разъяснения по заполнению раздела «Общие сведения об общеобразовательной организации, реализующей образовательные программы начального, основного и среднего общего образования, и ее филиалах (при наличии)» (столбцы 2-3 формы)

Столбец 2 Указывается полное наименование Школы в соответствии с учредительными документами, зарегистрированными в установленном порядке, в скобках – краткое наименование.

В случае наличия в Школе подразделений, то сведения о них указываются в отдельных строках.

Столбец 3 Указываются юридический адрес Школы (в случае несовпадения также указывается также фактический адрес).

> Фактические адреса подразделений, в которых реализуются общеобразовательные программы начального, основного, среднего общего образования, указываются в отдельных строках, соответствующих наименованиям подразделений.

> Наименование Школы и ее подразделений, юридический адрес Школы и адреса подразделений должны полностью совпадать с данными, указанными во вкладках «Общая информация по ОО», «Информация по зданиям ОО».

> > Разъяснения по заполнению раздела «Медицинский кабинет в Школе» (столбцы 4-7 формы)

- Столбец 4 Из выпадающего списка выбирается требуемое оснащение медицинского кабинета Школы в соответствии со Стандартом оснащения медицинского блока отделения организации медицинской помощи несовершеннолетним в образовательных организациях (Приложение № 3 к Порядку оказания медицинской помощи несовершеннолетним, в том числе в период обучения и воспитания в образовательных организациях, утвержденному приказом Министерства здравоохранения Российской Федерации от 5 ноября 2013 г. № 822н) (далее – приказ Минздрава России № 822н).
- Столбец 5 Выбирается количество оборудования, предусмотренное согласно приказу Минздрава России № 822н (нередактируемые данные).
- Столбец 6 Указывается количество оборудования (требуемое для медицинского кабинета Школы или ее подразделению).
- Столбец 7 Если значение, указанное в столбце 6, отличается от значения в столбце 5, необходимо в столбце 7 дать пояснение, почему требуется количество оборудования, несоответствующее приказу Минздрава России № 822н.

### Разъяснения по заполнению раздела «Медицинский блок в Школе» (столбцы 8-11 формы)

- Столбец 8 Из выпадающего списка выбирается требуемое оснащение медицинского блока Школы в соответствии со Стандартом оснащения медицинского блока отделения организации медицинской помощи несовершеннолетним в образовательных организациях (Приложение № 3 к Порядку оказания медицинской помощи несовершеннолетним, в том числе в период обучения и воспитания в образовательных организациях, утвержденному приказом Минздрава России № 822н).
- Столбец 9 Выбирается количество оборудования, предусмотренное согласно приказу Минздрава России № 822н (нередактируемые данные).
- Столбец 10 Указывается количество оборудования (требуемое для медицинского блока Школы или ее подразделению).
- Столбец 11 Если значение, указанное в столбце 10, отличается от значения в столбце 9, необходимо в столбце 11 дать пояснение, почему требуется количество оборудования, несоответствующее приказу Минздрава России № 822н.